# **Universidad Central "Marta Abreu" de Las Villas**

**Facultad de Ingeniería Eléctrica Dpto. de Telecomunicaciones y Electrónica** 

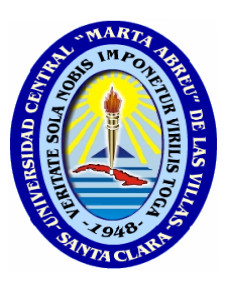

# **TRABAJO DE DIPLOMA**

# **"Servicios de Educación a Distancia sobre redes MPLS"**

Autor: Shaun Maclaud Warren Julien.

Tutor: Ing. Sandy Bolufé Aguila.

 **"Año 53 de la Revolución" Santa Clara, Cuba 2011** 

# **Universidad Central "Marta Abreu" de Las Villas**

**Facultad de Ingeniería Eléctrica Dpto. de Telecomunicaciones y Electrónica** 

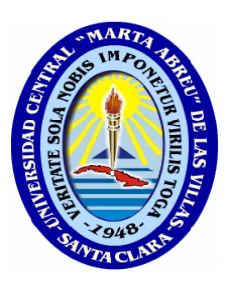

# **TRABAJO DE DIPLOMA**

# **"Servicios de Educación a Distancia sobre redes MPLS"**

Autor: Shaun Maclaud Warren Julien. Email: sjulien@uclv.edu.cu Tutor: Ing. Sandy Bolufé Aguila. Email: sandyb@uclv.edu.cu

> **"Año 53 de la Revolución" Santa Clara, Cuba 2011**

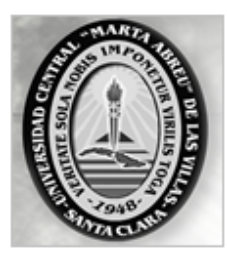

Hago constar que el presente trabajo de diploma fue realizado en la Universidad Central "Marta Abreu" de Las Villas como parte de la culminación de estudios de la especialidad de Ingeniería en Telecomunicaciones y Electrónica, autorizando a que el mismo sea utilizado por la Institución, para los fines que estime conveniente, tanto de forma parcial como total y que además no podrá ser presentado en eventos, ni publicado sin autorización de la Universidad.

Firma del Autor

Los abajo firmantes certificamos que el presente trabajo ha sido realizado según acuerdo de la dirección de nuestro centro y el mismo cumple con los requisitos que debe tener un trabajo de esta envergadura referido a la temática señalada.

Firma del Autor Firma del Jefe de Departamento donde se defiende el trabajo

> Firma del Responsable de Información Científico-Técnica

*PENSAMIENTO* 

# *El arte de vencer se aprende en las derrotas*

 *(Simón Bolívar)* 

# *DEDICATORIA*

*I DEDICATE THIS THESIS TO MY MOTHER 'GLORIA JULIEN', FOR THE LOVE, SUPPORT AND ENCOURAGEMENT THROUGHOUT THE YEARS. SPECIAL THANKS TO MY BROTHER STEPHEN FOR GOING BEYOND THE CALL OF DUTY. THANK YOU ANGELA ANTHONY FOR YOUR SUPPORT, ERIDANIA, CHRISTOPHE AND HENRI ALSO.* 

# *AGRADECIMIENTOS*

*Es muy difícil incluir aquí a toda la gente que de una forma u otra me ha apoyado durante este período, pero quiero agradecer de forma muy especial a mi madre, que siempre me apoyó para seguir adelante, quien siempre confiaba en mí. A mi tutor ING. Sandy Bolufé Aguila por su dedicación, paciencia y servirme de guía en todo momento, a mis compañeros de una forma u otra, por todos sus consejos, apoyo y excelentes momentos que hemos compartido. A mi Gretter por su compañía y apoyo.* 

*También me gustaría agradecer La revolución por ofrecerme la oportunidad de llegar a ser profesional y todos los profesores que aportaron a mi camino.* 

# **TAREA TÉCNICA**

Para lograr los objetivos propuestos en el presente trabajo, la investigación sigue una línea definida por un grupo de tareas, las cuales se muestran a continuación:

- Revisión bibliográfica de trabajos relacionados con el tema.
- Estudio de los sistemas de Educación a Distancia sobre Internet.
- Evaluación de la tecnología MPLS, Ingeniería de Tráfico (TE) y MPLS-DiffServ.
- Implementación en Opnet 14.0 de escenarios con tecnología MPLS.
- Análisis de los beneficios de MPLS para la Educación a Distancia.
- Confección del informe.

Firma del Autor Firma del Tutor

#### **RESUMEN**

En este trabajo se realiza un estudio de las posibilidades que brinda la tecnología MPLS para dar soporte a servicios de Educación a Distancia. Para esto se hace un análisis de los principales servicios que se ofrecen a través de Internet en esta nueva modalidad de educación, se realiza una reseña de los aspectos fundamentales de la tecnología MPLS y se explica cómo haciendo uso tanto de la Ingeniería de Tráfico como de la combinación MPLS-DiffServ se puede lograr priorizar tráfico o distribuir de una forma más eficiente y equilibrada la carga en una red. También se utiliza el Opnet Modeler 14.0 para implementar varios escenarios en los cuales un grupo de usuarios pretende acceder a sedes de Educación a Distancia a través de una red con tecnología MPLS. Los resultados de las simulaciones muestran que usar MPLS en el núcleo de la red resulta beneficioso para los servicios de Educación a Distancia porque permite realizar balanceo de carga, brindarle prioridad a un tráfico determinado y establecer, en caso de fallas, rutas alternativas para los flujos de información.

# **TABLA DE CONTENIDOS**

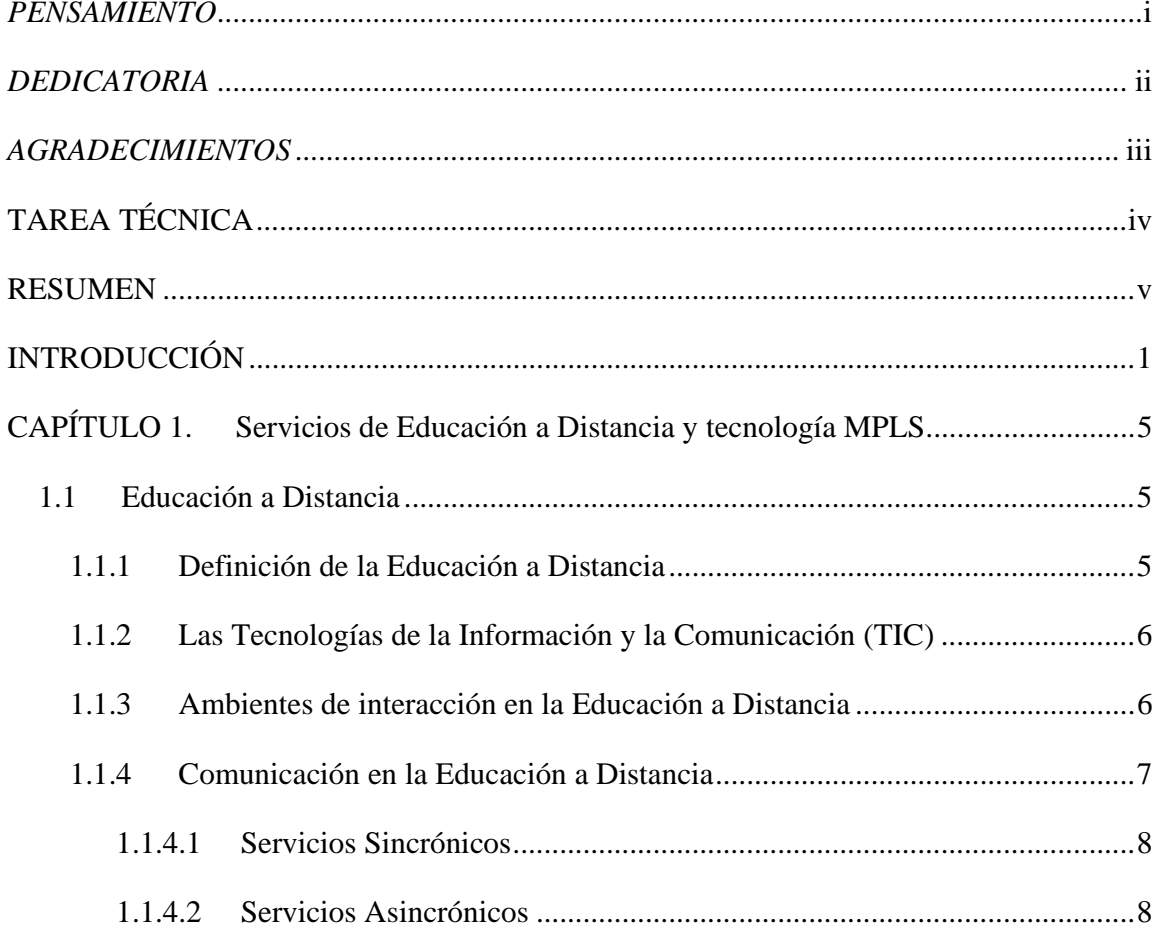

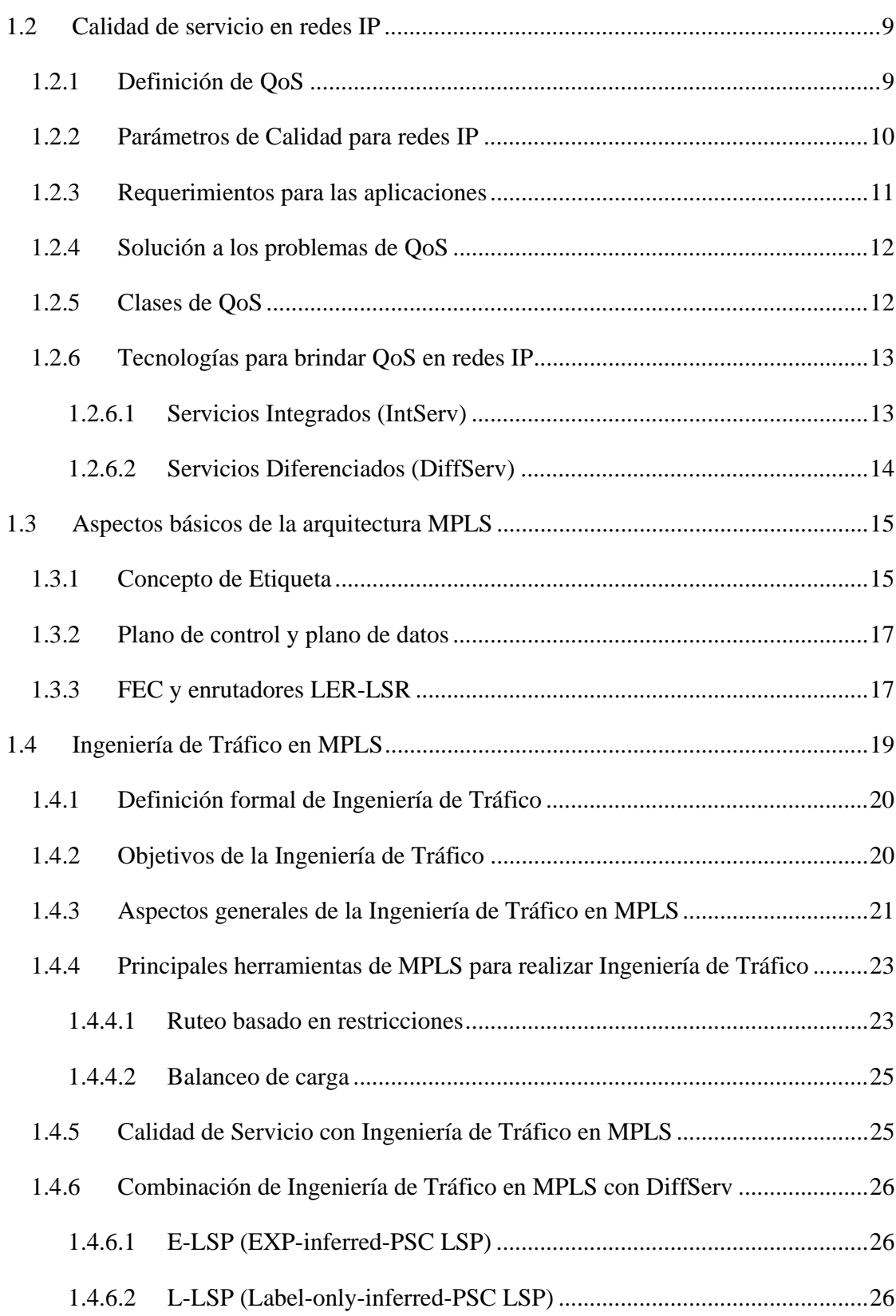

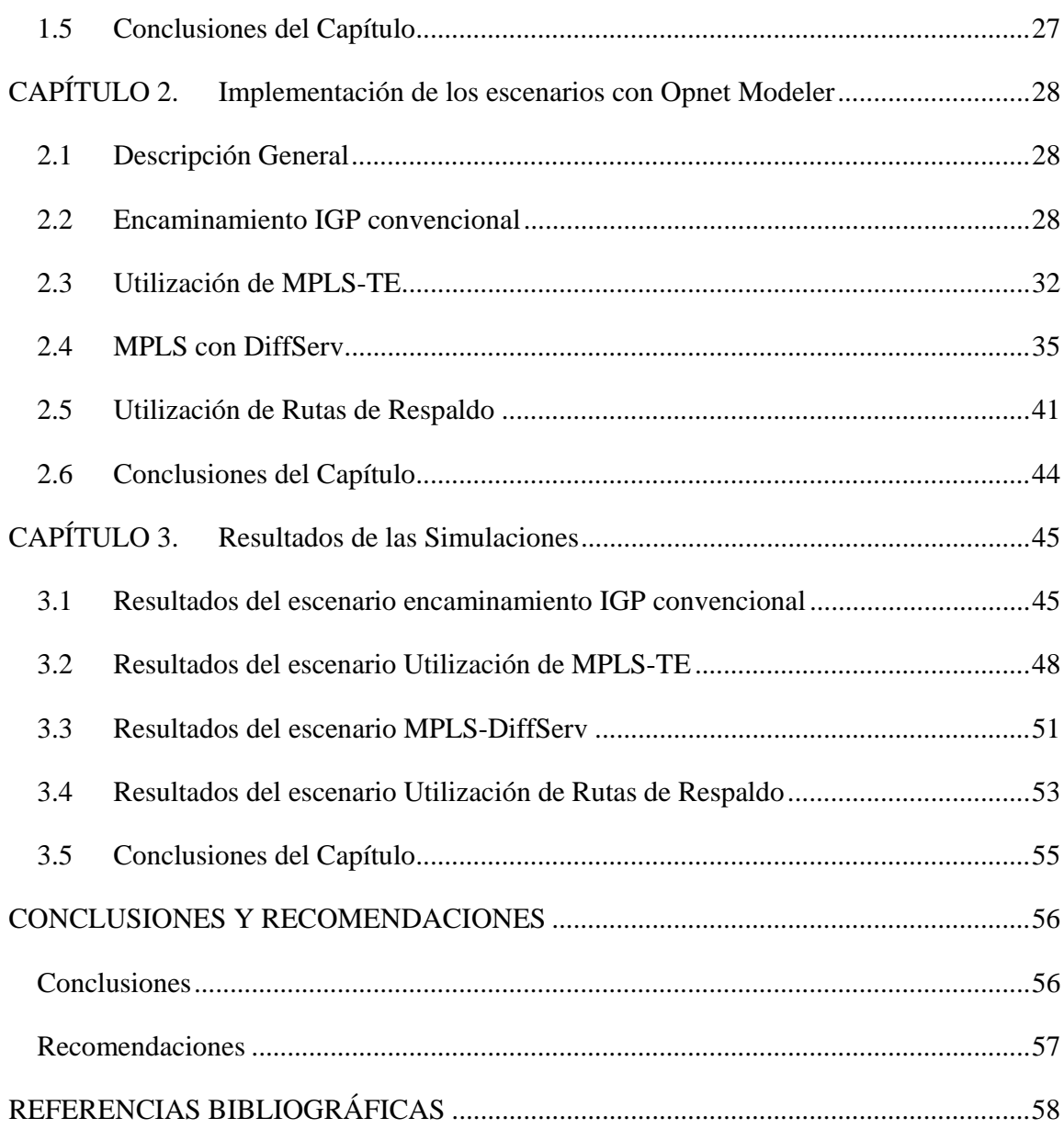

## **INTRODUCCIÓN**

La Educación a Distancia organizada tuvo su origen en el siglo XVIII, con un anuncio publicado en 1728 por la Gaceta de Boston, el cual se refería a un material autoinstructivo que podía ser enviado a los alumnos con posibilidad de tutorías por correspondencia. En el año 1840, Isaac Pitman organizó en Inglaterra un intento rudimentario de Educación a Distancia utilizando la correspondencia, y en el año 1843 se formó la "Phonographic Correspondence Society" para encargarse de la corrección de ejercicios taquigráficos. Menos académico fue el intento de enseñar minería y prevención de accidentes mineros por el Minig Herald, un periódico de Pennsylvania. La iniciativa la tuvo un señor llamado Thomas Foster y esto constituyó el inicio de las Escuelas por Correspondencia (ICS) de Scranton, Pennsylvania (Pérez Cota et al., 2002).

La Educación a Distancia ha exigido siempre la existencia de un elemento mediador entre el docente y el estudiante, el cual generalmente ha sido una tecnología, que ha ido variando en cada momento. Si históricamente se mencionaba al correo convencional como este mediador, con el tiempo se han ido incorporando nuevas tecnologías que nos permiten evolucionar desde una primera generación hasta una cuarta, donde en esta última, las telecomunicaciones y el computador son los recursos facilitadores del conocimiento y mediadores del aprendizaje.

La primera etapa de la educación a distancia se distinguió por la utilización primordial de materiales impresos vía correo y la posibilidad de tener, por la misma vía, una serie de asesorías para el estudiante. Las limitantes de esta forma de educación evidentemente residían en las pocas posibilidades de interacción, siendo en muchos sentidos bastante unidireccional, además de estar sujeta a los avatares del tiempo y las distancias para el envío y la recepción del correo.

El desarrollo de la radio, la telefonía y la televisión amplió los canales de comunicación social que existían hasta ese momento. Estos servicios que para el común denominador de la gente representaron la posibilidad de una comunicación más fluida y cercana se convirtieron en un nuevo espacio lúdico para la Educación a Distancia. Precisamente el surgimiento de estos servicios posibilitó el desarrollo de otros aparatos de comunicación como las videocintas, las grabadoras, las reproductoras de audio y los aparatos para proyectar diapositivas los cuales establecieron las bases para que la educación a distancia saltara a una segunda etapa de su desarrollo (Pérez Cota et al., 2002).

La utilización de los satélites de comunicaciones permitió a la Educación a Distancia dar el salto cualitativo a su tercera fase de desarrollo. Mediante esta vía, se pudo generar la retroalimentación necesaria para romper la unidreccionalidad que hasta ese momento, en mayor o menor medida, había venido caracterizando a los sistemas educativos. Permitió, además establecer una comunicación entre diferentes videoconferenciantes y sus audiencias, no importando los ámbitos geográficos o las disciplinas, con lo que cualitativamente la calidad de los programas ofertados en esta modalidad creció y las distancias se opacaron ostensiblemente (Pérez Cota et al., 2002).

La implementación y el crecimiento exponencial de Internet le permitieron a la Educación a Distancia pasar a una cuarta etapa de desarrollo. Las posibilidades para la comunicación bidireccional tanto en el ámbito escrito como verbal o visual que permite este medio, son casi infinitas. Internet es una gigantesca red de redes, que interconecta varios millones de ordenadores de todo el mundo. Sus millones de usuarios pueden enviar y recibir mensajes, consultar bases de datos remotas desde su oficina, su casa, su aula, o simplemente desde la calle. En Internet los usuarios pueden realizar transferencia de datos, audio y video lo cual inmediatamente convirtió a la red en el canal adecuado para un crecimiento desmedido de aplicaciones para la educación (Colina, 2009).

Múltiples aplicaciones con diferentes características de funcionamiento compiten por el uso del ancho de banda de los enlaces al interior de la red de núcleo en Internet, esta situación lleva a que en determinado momento las aplicaciones no funcionen de manera adecuada y causen insatisfacción en el usuario final. Con la implantación de calidad de servicio (QoS), es posible ofrecer más garantía y seguridad para las aplicaciones avanzadas,

una vez que el tráfico de estas aplicaciones pasa a tener prioridad en relación con aplicaciones tradicionales. En la Educación a Distancia actual las aplicaciones como la videoconferencia, las sesiones de voz sobre Internet, el email, la transferencia de ficheros y las páginas Web toman un matiz fundamental ya que posibilitan que se lleve a cabo el proceso educativo (Colina, 2009).

En la actualidad existe un creciente interés en la investigación de aspectos básicos sobre cómo asegurar la QoS, los parámetros que afectan al servicio, cómo estimarlos y cuales protocolos o innovaciones aplicar para contrarrestar sus efectos negativos. Teniendo claro que se requiere una nueva evolución de la arquitectura de la red, pues con las arquitecturas anteriores no es posible realizar un control de tráfico eficiente, han surgido una serie de modelos para brindar QoS en redes IP. Los primeros intentos fueron IntServ y DiffServ, los cuales presentaron inconvenientes en aspectos como escalabilidad y la hiperagregación de tráfico en ciertas zonas, aún cuando otras se encontraban subutilizadas. Una de las opciones más recientes es la arquitectura MPLS (MultiProtocol Label Swiching), la cual posee la característica de poder realizar una eficiente Ingeniería de Tráfico (TE) por medio de herramientas como el ruteo explícito, balanceo de cargas y las cuales complementadas con modelos como el ya mencionado DiffServ, abre la posibilidad de ofrecer la calidad de servicio esperada para las aplicaciones de Educación a Distancia (Fallas y Pradella, 2007).

La Educación a Distancia se caracteriza por la separación completa del maestro y estudiante, en términos de espacio y tiempo. Esta gama de educación sugiere que las nuevas tecnologías de redes existentes presten especial interés en la transmisión y recepción de voz, datos y video, clave al éxito del sistema. El desarrollo de una infraestructura que permita brindar servicios dedicados a la educación en cualquier país tiene su costo pero el costo social de no hacerlas es mucho mayor. Es por esto que buscar una solución a través de las diferentes tecnologías de redes para lograr brindar servicios de Educación a Distancia con calidad se presenta como un tema interesante y digno de estudiar. El objetivo principal de este trabajo es estudiar las posibilidades que brinda la tecnología MPLS para dar soporte a servicios de Educación a Distancia, con vistas a lograr la idea central de la investigación se trazan los siguientes objetivos específicos:

- Estudiar los diferentes servicios que se brindan en los sistemas de Educación a Distancia y cómo brindarlos con la mayor calidad posible.
- Analizar las opciones que brinda la tecnología MPLS para proveer Educación a Distancia en diferentes escenarios.

## **Organización del Informe**

El informe de la investigación se organiza de la siguiente forma: resumen, introducción, capitulario, conclusiones y recomendaciones, referencias bibliográficas.

### **Introducción**

 Se realiza una reseña donde se define la necesidad, actualidad e importancia del tema que se aborda y se mencionan los elementos del diseño teórico.

## **Capítulo I**

 Se exponen las principales características de los servicios de Educación a Distancia, se explica el funcionamiento de la tecnología MPLS y se describen los mecanismos utilizados para garantizar Calidad de Servicio en redes IP.

#### **Capítulo II**

 Se describe el proceso de implementación de varios escenarios educativos utilizando el simulador de redes Opnet 14.0 y la tecnología de red MPLS.

## **Capítulo III**

 Se analizan los resultados de las simulaciones realizadas en los distintos escenarios y se comenta cómo la tecnología MPLS puede ayudar o no a mejorar la calidad con que se brindan los diferentes servicios de Educación a Distancia.

## **Conclusiones**

Se describen los resultados obtenidos a partir de los objetivos trazados inicialmente.

# **CAPÍTULO 1. Servicios de Educación a Distancia y tecnología MPLS**

#### **1.1 Educación a Distancia**

En el siglo XIX el modelo educativo de la educación a distancia fue la educación por correspondencia, que durante muchas décadas tuvo aceptación e importancia, hasta que su trivialización y comercialización afectaron su imagen. Sin embargo a partir de los años noventa al sustituirse el sistema de correspondencia por las tecnologías de información y comunicación, el conjunto de procesos y productos derivados de las nuevas tecnologías (hardware y software), soportes de la información y canales de la comunicación relacionados con el almacenamiento, procesamiento y transmisión digitalizados de la información, ha transformado la educación a distancia al estado del arte ambiente de aprendizaje. Al contrario de educación tradicional donde el profesor se encuentra en la misma aula como el estudiante, este campo de educación apoyado por internet mediante las computadoras y de la telefonía fijo y móvil, supone que en cualquier momento y en cualquier lugar, se puede acceder a la información que se necesita, difundir datos a todo el mundo y comunicarse con cualquier persona o institución, "a distancia".

## **1.1.1 Definición de la Educación a Distancia**

La Educación a Distancia, también conocida como educación en línea (basada en Internet) o aprendizaje virtual; es un sistema o modalidad educativa en que uno o varios estudiantes se encuentran geográficamente separados de un centro de enseñanza y del docente, es decir, ellos no se encuentran en el mismo espacio físico, por lo que hay una distancia espacial (y muchas veces también temporal) entre los dos, lo que determina que dichos interlocutores para comunicarse tienen que emplear medios que salven esa distancia. Esta circunstancia hace que se practique un estudio independiente y un aprendizaje flexible autónomo y autogestivo; que haya una comunicación personalizada y un uso permanente de materiales

didácticos, que son elaborados por un grupo de apoyados por una administración institucional (García, 2008).

#### **1.1.2 Las Tecnologías de la Información y la Comunicación (TIC)**

La aplicación de tecnologías a la educación, sobre todo a la educación a distancia, tiene ya una rica historia. Anteriormente, los recursos tecnológicos más utilizados en la educación a distancia pudieran centrarse en el teléfono, correspondencia (envío y recepción de materiales de estudio y ejercicios de aplicación), medios audiovisuales (temas desarrollados a partir de ilustraciones, videos, fotografías o diapositivas que permiten un traducción de procesos o métodos del texto a la imagen). Las herramientas que Internet nos aporta hoy, permiten potenciar y desarrollar los recursos anteriormente mencionados. Las Tecnologías de la Información y la Comunicación (TIC) han introducido dentro de la educación a distancia la posibilidad de disponer de recursos altamente orientados a la interacción y el intercambio de ideas y materiales entre formador y alumnos y de alumnos entre sí. Se trata de una contribución significativa que fortalece y reconfigura un sistema de enseñanza (educación a distancia) con una enraizada tradición en diversos países. Sistemas que en algunas ocasiones juegan un importante papel social por estar destinados a democratizar las oportunidades educativas (Colina, 2009).

### **1.1.3 Ambientes de interacción en la Educación a Distancia**

Existen tres métodos de enseñanza en la educación a distancia referidos a la interacción de las personas:

1. Individual- donde se orienta a la atención y acompañamiento personal a un estudiante, así el tutor lo apoyara para alcanzar su máximo rendimiento académico y su desarrollo integral.

2. Grupal- como su nombre lo indica, es la que realiza un grupo pequeño de estudiantes, con el propósito de detectar problemáticas que requieran atención personalizada; y por otro lado para integrar el grupo a los procesos educativos.

3. Por Pares- es la que pueden realizar los estudiantes sobresalientes o de semestres o cursos avanzados; para apoyar en temas o contenidos concretos, solución de problemas,

etc., siempre orientados al proceso enseñanza-aprendizaje; esta clase de tutoría es aplicada para resolver situaciones de gran demanda y limitaciones en el número de profesores.

#### **1.1.4 Comunicación en la Educación a Distancia**

La teoría de interacción y la comunicación planteada por Borje Holmberg en 1983, se enfoca al estudio de enseñanza a distancia en las características psicopedagógicas deseables en los materiales didácticos, se establece que esta falta de contacto (interacción cara a cara) y contigüidad de los personas adquiere una comunicación simulada que se concreta en la interacción y conversación que establece el estudiante con los materiales didácticos a fin de que promuevan situaciones de aprendizaje lo más cercano posible a una situación real de comunicación o interacción.

En la teoría del diálogo didáctico presentada por Lorenzo García Aretio en 2001 se basa en la comunicación mediante el empleo de los medios sincrónicos y asincrónicos en interactividad vertical y horizontal.

Los recursos sincrónicos son aquellos en los que el emisor y el receptor del mensaje en el proceso de comunicación, operan en el mismo marco temporal; es decir, para que se pueda transmitir dicho mensaje es necesario que las dos personas estén presentes en el mismo momento o los procesos de enseñanza/aprendizaje ocurran en tiempo real (Real Time). Estos recursos sincrónicos se hacen verdaderamente necesarios como agente socializador, imprescindible para que el alumno que estudia en la modalidad a distancia no se sienta aislado (García, 2008).

Los servicios asincrónicos son aquellos que permiten la transmisión de un mensaje entre el emisor y el receptor sin que tengan que coincidir para interactuar en el mismo instante. Requieren necesariamente de un lugar físico y lógico (como un servidor, por ejemplo) en donde se guardarán y tendrán acceso a los datos que forman el mensaje. Los servicios asincrónicos constituyen los recursos más valiosos para su utilización en la modalidad de educación a distancia, ya que el acceso en forma diferida en el tiempo de la información se hace absolutamente necesaria por las características especiales que presentan los alumnos que estudian en esta modalidad (limitación de tiempos, cuestiones familiares y laborales) (García, 2008).

#### **1.1.4.1 Servicios Sincrónicos**

Entre los servicios que disponemos en la modalidad sincrónica se pueden mencionar:

1. Videoconferencia: es un proceso en el cual se utilizan cámaras de vídeo y monitores en cada uno de los puntos de contacto, de modo que los participantes pueden oírse y verse entre sí, también se puede mostrar imágenes de lo que se discute y realizar esquemas utilizando pizarras electrónicas; se está popularizando el uso de sistemas de video conferencia vía Internet, con audio y vídeo directamente (el NetMeeting por ejemplo). Es utilizado sólo para clases magistrales y congresos virtuales, se requiere el uso de transmisión de datos en forma digital como la RDSI y el ADSL (Asymmetric Digital Subscriber Line) entre otros sistemas de transmisión, servicio que proporciona las empresas telefónicas.

2. Chat (IRC, Internet Relay Chat): es una aplicación que permite interactuar varias personas directamente mediante la comunicación escrita, vía teclado; presupone una hora de visita determinada o una cita previa, ya que es comunicación directa y simultánea (modalidad en tiempo real). El chat puede estar contenido en una página web o tener su propio software de aplicación, actualmente los chats más operativos son los que se usan vía teclado, mediante la comunicación escrita.

3. Vía Satélite (Satellite) ITFS (Instructional Televisión Fixed Services).

4. Sesiones Sincrónicas en el World Wide Web (WWW Synchronous sessions).

#### **1.1.4.2 Servicios Asincrónicos**

Entre estos servicios se pueden citar los siguientes:

1. Página Web (World Wide Web): una Web es un conjunto de páginas relacionadas (o enlazadas) entre sí mediante hipertexto, en ella pueden haber archivos de diversos formatos (texto, gráficos, audio y vídeo); en estos momentos, la página web puede contener otras prestaciones que proporciona Internet, mediante los llamados portales, que proveen servicios añadidos como e-mail, FTP (File Transfer Protocol) y el chat, por ejemplo. Se puede apreciar el poder de integrar recursos interactivos que tienen las páginas web, lo que hace un espacio adecuado para implementar las aulas virtuales.

2. E-mail: el correo electrónico, consiste en el intercambio de mensajes en forma de texto entre los usuarios de la red, estos mensajes se escriben en una computadora personal y se envían a través de redes de computadoras a sus destinatarios, quienes deben disponer de una dirección de correo válida; mediante el correo electrónico se pueden enviar además archivos de texto, gráficos, audio y vídeo. Junto a la página web son los servicios más utilizados en Internet.

3. Foros de discusión: también llamadas listas de distribución, generalmente son de uso público, pero también existen los de uso restringido, consiste en enviar y recibir mensajes de un grupo específico de personas, creados previamente, dichos documentos pueden ser vistos sólo por cada uno de los integrantes, mediante e-mail o en un "tablón general" sobre una página web, donde figuran todos los mensajes.

#### **1.2 Calidad de servicio en redes IP**

La calidad de servicio (QoS) se ha convertido en la actualidad, en un campo de investigación necesario para el soporte de nuevos tipos de aplicaciones de red. En los últimos años, la mayoría de tecnologías de red se han preocupado más por enviar información de un lugar a otro lo más rápido posible, en vez de interesarse un poco más por la forma en cómo se está enviando esta información. Para algunas aplicaciones tales como las transferencias de archivos y mensajes esto no representa ningún inconveniente, sin embargo existen otra clase de aplicaciones, tal es el caso de las aplicaciones multimedia, en las que este tipo de funcionamiento no brinda un servicio de calidad, por lo que se necesita tecnologías o protocolos que puedan ofrecer QoS.

#### **1.2.1 Definición de QoS**

En la Rec. UIT-T E800 se define la calidad de servicio (QoS) como "El efecto global del rendimiento de un servicio que determina el grado de satisfacción de un usuario sobre un servicio" .

En la Rec. UIT-T X.902 se define la calidad de servicio (QoS) como "El conjunto de requisitos de calidad que debe cumplir el comportamiento colectivo de uno o más objetos". En cuanto a la calidad de servicio puede proceder de dos maneras: se puede especificar en un contrato o medirla e informar sobre ella después del evento.

En la Rec. UIT-T Q.2762 se define la calidad de servicio (QoS) como "La información enviada hacia delante para indicar la clase de calidad de servicio solicitada por el usuario para una conexión". Se definen clases de calidad de servicio para permitir que una red optimice recursos para el soporte de diversas clases de servicios.

La calidad de servicio se caracteriza por los aspectos combinados de actuación en cuanto al soporte del servicio, la actuación en cuanto a la operabilidad del servicio, la actuación en cuanto a la aptitud para prestar el servicio, la actuación en cuanto a la seguridad de servicio y otros factores específicos de cada servicio.

Lo que se tiene que considerar es que las redes transportan tipos de tráficos múltiples que combinan datos, video y voz, y que cada uno de estos tipos de tráficos tienen distintas características y diferentes requerimientos en términos de entrega en la red, por lo que el objetivo de implementar QoS es el de brindar un desempeño consistente y predecible para cada uno de los tipos de tráfico, sin importar para donde vayan en la red.

#### **1.2.2 Parámetros de Calidad para redes IP**

Con el objetivo de especificar y evaluar la calidad de funcionamiento de las redes IP, la Unión Internacional de Telecomunicaciones (UIT) en la Rec. (ITU-T\_Y.1540, 2002) define un conjunto de parámetros establecidos, entre los cuales se suelen utilizar los siguientes:

- IPTD (IP Packet Transfer Delay): hace referencia al tiempo que tarda el paquete en pasar por un componente de la red, esta entidad puede ser un host, un enrutador o una sección de red.
- IPDV (IP Packet Delay Variation): hace referencia al jitter o al tiempo esperado de llegada de cada paquete.
- IPLR (IP Packet Loss Ratio): se refiere a la tasa de pérdida de paquetes, la cual se obtiene entre el total de paquetes perdidos sobre el total de paquetes transmitidos en un flujo de datos determinado.
- IPER (IP Packet Error Ratio): hace alusión a la tasa de paquetes con errores, la cual se obtiene entre el total de paquetes con errores sobre el total de paquetes sin errores transmitidos en un flujo de datos determinado.

#### **1.2.3 Requerimientos para las aplicaciones**

Por la red viajan flujos de paquetes que van de un origen a un destino, estos flujo de información están conformados por distintos tipos de aplicaciones las cuales varían sus requerimientos unas con otras, por lo que en la siguiente tabla se hace un listado resumen de diferentes tipos de aplicaciones y el nivel de sus requerimientos.

| Aplicación                | Confiabilidad | Retardo | Fluctuación | Ancho de banda |  |
|---------------------------|---------------|---------|-------------|----------------|--|
| Correo electrónico        | Alto          | Bajo    | Bajo        | Bajo           |  |
| Transferencia de archivos | Alto          | Bajo    | Bajo        | Medio          |  |
| Acceso a Web              | Alto          | Medio   | Bajo        | Medio          |  |
| Inicio de sección remoto  | Alto          | Medio   | Medio       | Bajo           |  |
| Audio bajo demanda        | Medio         | Bajo    | Alto        | Medio          |  |
| Video bajo demanda        | Medio         | Bajo    | Alto        | Alto           |  |
| Telefonía                 | Medio         | Alto    | Alto        | Bajo           |  |
| Videoconferencia          | Medio         | Alto    | Alto        | Alto           |  |

Tabla 1. Aplicaciones y niveles de requerimiento (Stallings, 2000).

Para las primeras cuatro aplicaciones de la tabla presentan altos requerimientos en cuanto a confiabilidad, ya que se necesita enviar todos los bits de manera correcta y de forma completa. La alta confiabilidad para estas aplicaciones la brinda el protocolo TCP ya que éste realiza un reconocimiento de recepción cada vez que es entregada una pieza de información y en caso de un error de transmisión, éste se encarga de realizar una retransmisión. Las aplicaciones en tiempo real, como la telefonía y la videoconferencia tienen altos niveles de requerimientos en cuanto al retardo se refiere, ya que si éste es muy grande la interacción entre los usuarios se verá afectada y eso se consideraría inaceptable.

En cuanto a las fluctuaciones o variaciones de retardo, los más afectados serían las transmisiones que presenten audio o video. En el audio fluctuaciones de unos cuantos milisegundos son claramente audibles. Por último, los requerimientos de ancho de banda dependen mucho del tipo de aplicación, el correo electrónico y la telefonía no necesitan altos requerimientos a diferencia de las transmisiones que involucran video.

#### **1.2.4 Solución a los problemas de QoS**

Para solucionar los problemas de calidad de servicio, es necesario buscar formas para evitar que se formen congestionamientos en la red. Las congestiones se producen por que las redes no se poseen la capacidad suficiente para transportar todo el tráfico, o por una mala distribución de éste, lo que provoca que se sobrecarguen ciertos nodos más que otros. Dentro de la red IP, se deben solucionar problemas basados en la orientación de los paquetes de información, en el enrutamiento dinámico, en el poco uso de prioridades y en la no separación de un tráfico especifico. Por lo que posibles mecanismos para solucionar estos problemas serían los siguientes:

- Redimensionar la capacidad de la red.
- Aplicar Ingeniería de Tráfico a modelos que garanticen QoS en las redes IP.

#### **1.2.5 Clases de QoS**

En la Rec. (ITU-T\_Y.1541, 2002) "Objetivos de calidad de funcionamiento de red para servicios basados en el protocolo Internet", se definen seis clases de QoS para el IP, basándose en aplicaciones, mecanismos de nodo y técnicas de red:

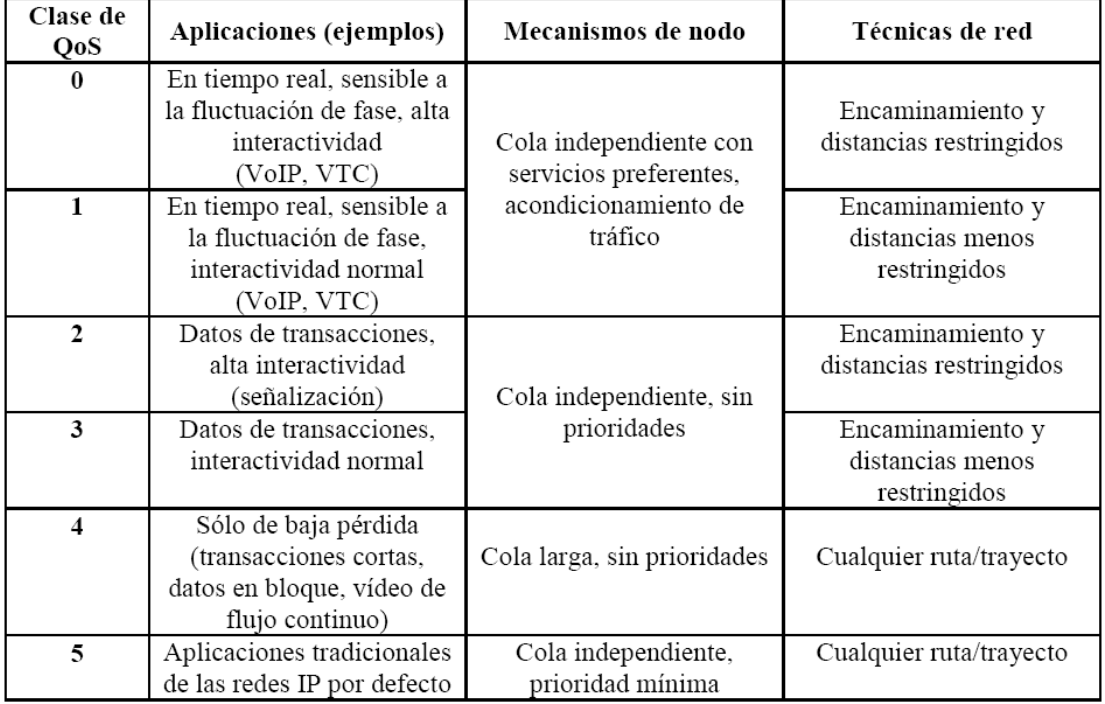

Tabla 2. Directrices para las Clases de QoS (ITU-T\_Y.1541, 2002).

Para cada clase de QoS, se definen objetivos de calidad de funcionamiento de red IP en términos de gamas de valores de parámetros de red IP medidos: IPTD, IPDV, IPLR e IPER.

| Parámetro de calidad<br>de funcionamiento de red | Clases de QoS      |             |             |          |             |            |  |  |
|--------------------------------------------------|--------------------|-------------|-------------|----------|-------------|------------|--|--|
|                                                  | Clase 0            | Clase 1     | Clase 2     | Clase 3  | Clase 4     | Clase $5*$ |  |  |
| IPTD                                             | 100ms              | 400ms       | 100ms       | 400ms    | 1s          |            |  |  |
| IPDV                                             | 50ms               | 50ms        |             |          |             | U          |  |  |
| <b>IPLR</b>                                      | $1x10^{-3}$        | $1x10^{-3}$ | $1x10^{-3}$ | $1x10-3$ | $1x10^{-3}$ |            |  |  |
| iper                                             | $1 \times 10^{-4}$ |             |             |          |             |            |  |  |

Tabla 3. Parámetros de calidad de funcionamiento para cada Clase (ITU-T\_Y.1541, 2002).

\*Clase no especificada.

"U" significa no especificado o sin límites Tomado de ITU-T Rec.Y.1541.

#### **1.2.6 Tecnologías para brindar QoS en redes IP**

Existen diferentes tipos de modelos y tecnologías para brindar QoS en las redes IP, entre los más utilizados se encuentran el IntServ (Integrated Services) y DiffServ (Differentiated Services). Por lo que se realizará a continuación un repaso general de estos modelos y se en las secciones siguientes un estudio detallado de la tecnología MPLS y cómo se utiliza la Ingeniería de Tráfico junto con estos modelos para garantizar QoS en las redes IP.

## **1.2.6.1 Servicios Integrados (IntServ)**

El mecanismo IntServ junto con el Protocolo de Reserva de Recursos (RSVP) permite al usuario solicitar de antemano los recursos que necesita para poder brindar QoS a aplicaciones de tiempo real, por lo que cada enrutador en el trayecto efectúa la reserva solicitada. Normalmente la reserva de recursos se realiza para una secuencia de datagramas relacionados entre sí. Para poder implementar el protocolo RSVP, los enrutadores deben incorporar los siguientes elementos (Berson et al., 1997):

- Control de Admisión: su función es la comprobar si la red tiene los recursos suficientes para poder satisfacer la petición requerida.
- Control de Vigilancia: que determina si un usuario tiene los permisos adecuados para satisfacer la petición requerida.
- Clasificador de paquetes: que clasifican los paquetes en categorías basándose en la calidad de servicio a la que pertenecen, dependiendo de la categoría se especificará una cola y se reservará un espacio para buffers en los enrutadores.
- Organizador de paquetes: que organiza el envío de paquetes dentro de cada categoría.

El problema con el IntServ radica en que es poco escalable, ya que necesita mantener información en cada enrutador, y otro inconveniente es que se necesita una compleja implementación para el protocolo RSVP en los enrutadores, lo que elevaría los costos.

## **1.2.6.2 Servicios Diferenciados (DiffServ)**

La arquitectura DiffServ se basa en la división del tráfico o paquetes en categorías, utilizando una marca llamada DSCP (Differentiated Service Code Point), el cual utiliza seis bits que quedan registrados en el byte de Tipo de Servicio (TOS) en la cabecera del datagrama. Con esto se logra controlar la cantidad de tráfico enviado a la red correspondiente a las diferentes categorías de tráfico. Dependiendo de la categoría se le asigna un correspondiente SLA (Service Level Agreement), donde los usuarios pueden solicitar un determinado caudal con base en las diferentes categorías y así se garantiza QoS a ciertas clases de tráfico.

DiffServ define un comportamiento por salto (PHB), como el comportamiento de avance a través de la red que cada nodo aplica a una colección de paquetes que poseen un mismo DSCP. Éste representa una descripción cualitativa de las características de latencia, jitter o pérdidas que experimentan estos paquetes al atravesar un nodo DiffServ (Davari et al., 2002).

En el DiffServ, los enrutadores tratan cada paquete según su categoría, que viene especificada en la cabecera del mismo; los controles de vigilancia y admisión sólo se aplican a los enrutadores de entrada a la red del proveedor y en los que atraviesan fronteras entre proveedores diferentes (Blake et al., 1998).

#### **1.3 Aspectos básicos de la arquitectura MPLS**

MPLS (Multiprotocol Label Switching) es una arquitectura orientada a conexión, que actúa como una estructura de transporte de datos estándar creada por la IETF (Internet Engineering Task Force) y establecido en el RFC 3031, es un mecanismo de conmutación creado para proporcionar circuitos virtuales en las redes IP (Rosen y Viswanathan, 2001).

MPLS fue inicialmente presentado a finales de 1998 por el IETF con el propósito de proveer velocidad a los Routers en el encaminamiento de paquetes. MPLS es una realidad que está implantada en multiplicidad de redes y actualmente se considera como una tecnología importante que ofrece capacidad de Ingeniería de Tráfico y soporte para redes privadas virtuales (VPN - Virtual Prívate Network). MPLS es el resultado de las cuatro tentativas tecnológicas propietarias de conmutación de etiquetas, desarrolladas por diferentes fabricantes, para resolver el problema de integración entre IP y ATM. Son ellas: Cell Switching Router (CSR) desarrollada por Toshiba, IP Switching presentada por ípsilon, Tag Switching como solución Cisco y Aggregate Rate-based IP Switching (ARIS) propuesta por IBM.

La tecnología MPLS se basa en la conmutación de etiquetas que indican tanto las rutas como los atributos del servicio, la etiqueta es aplicada a los paquetes en el borde de ingreso, luego el núcleo de la red lee la etiqueta le aplica el servicio adecuado y continua con el envió del paquete, en el borde de egreso, las etiquetas son retiradas y el paquete sigue su camino hasta el destino final. El principal objetivo descrito por el primer framework MPLS fue mejorar las prestaciones precio/rendimiento de red en la capa 2, proveer escalabilidad de red y ofrecer una mayor flexibilidad en el encaminamiento.

#### **1.3.1 Concepto de Etiqueta**

El RFC 3031, "Multiprotocol Label Switching Architecture" define etiqueta como un identificador continuo corto de longitud fija, que es utilizado para identificar un FEC (Forwaring Equivalence Class), usualmente aplicado de forma local (Rosen y Viswanathan, 2001).

Básicamente una etiqueta es un valor que se le añade a un paquete, de forma que le indica a la red hacia donde debe ir el paquete. Una etiqueta está compuesta por 20 bits, lo que significa que existen 1.048.576 posibles valores para ésta.

Un paquete puede tener múltiples etiquetas almacenadas en la pila de las etiquetas. La pila de las etiquetas es un grupo de una o más etiquetas sobre un paquete. En cada salto en la red, sólo la etiqueta que se encuentre en la parte superior de la pila es considerada. La etiqueta que el enrutador LSR (Label Switched Router) utiliza para hacer avanzar el paquete en el plano de datos corresponde a la etiqueta que fue asignada y distribuida en el plano de control.

Cuando se colocan etiquetas sobre un paquete, el valor de 20 bits de la etiqueta es codificado con piezas de información adicionales que ayudan en el avance de los paquetes etiquetados a través de la red.

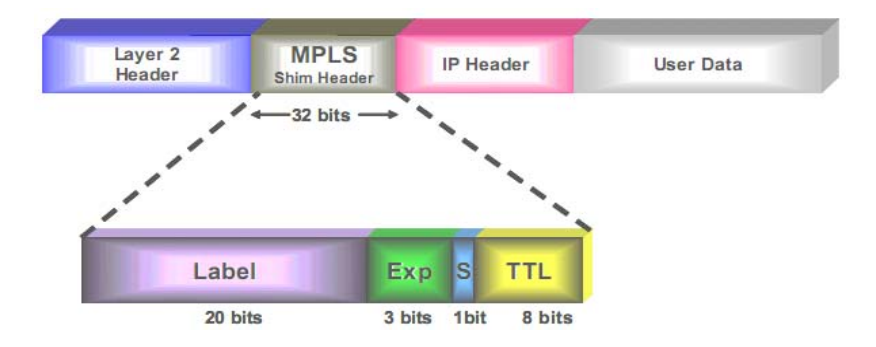

Figura 1. Cabecera MPLS

La cabecera está formada por 32 bits, de los cuales 20 bits son para el valor de la etiqueta (Label). Los 12 bits adicionales se distribuyen de la siguiente forma:

EXP: Los 3 bits utilizados para EXP son técnicamente reservados para usos experimentales. En la mayoría de las implementaciones MPLS, estos bits se utilizan principalmente para llevar información relativa a la calidad de servicio (QoS).

S: El bit S se utiliza para indicar que el fondo de la pila se ha alcanzado  $(S=1)$ , cuando  $S=0$ se está indicando que hay más etiquetas añadidas al paquete. Este indicador es útil ya que es muy común que un paquete tenga más de una etiqueta.

TTL: Los 8 bits Time To Live se utilizan en la mayoría de casos para realizar una copia directa del encabezado IP TTL.

MPLS permite manejar distintos niveles de etiquetas, lo cual le permite establecer una red jerárquica y realizar agregación de LSPs en zonas específicas de la red.

#### **1.3.2 Plano de control y plano de datos**

El plano de control es el lugar en donde la información de enrutamiento y la demás información de control se intercambian entre enrutadores LSR. Se puede decir que MPLS es un protocolo conducido por el plano de control, lo que significa que la información de control intercambiada debe estar en el lugar antes de que al primer paquete de datos se le permita avanzar en la red. El avance de paquetes de datos a través de la red se lleva a cabo en el plano de datos.

#### **1.3.3 FEC y enrutadores LER-LSR**

En las arquitecturas de capa de red sin conexión mientras un paquete viaja de un enrutador al siguiente, cada enrutador toma una decisión de reenvío independiente para ese paquete. Es decir, cada enrutador analiza la cabecera del paquete, y elige de forma independiente el siguiente salto para el paquete, basado en su análisis de la cabecera del paquete y los resultados de correr un algoritmo de encaminamiento.

MPLS es una arquitectura orientada a conexión, en la cual se hace una partición del conjunto de todos los posibles paquetes que ingresan a la red en clases de equivalencia denominadas "Fowarding Equivalent Classes" (FEC). Entonces una FEC es un grupo de paquetes que serán reenviados de la misma manera en el dominio MPLS. Una vez asignados los paquetes a una determinada FEC, éstos son indistinguibles desde el punto de vista de su reenvío (Rubiano y Urbano, 2006).

Por su parte, la RFC 3031 define la existencia de dos tipos de enrutadores en MPLS, los LSR (Label Switched Router) que corresponden a los nodos interiores de la topología de red y los que se encuentran en los bordes de la red llamados LER (Label Edge Router). En MPLS, la asignación de un paquete particular a una FEC particular se hace sólo una vez, cuando el paquete ingresa a un LER de la red. Una vez que se definen todos los enrutadores por los que circulará una determinada FEC, se establece un acuerdo de cuál será la etiqueta de envío en cada nodo, entonces se establece un camino virtual denominado LSP, el cual corresponde al camino que atravesará el paquete etiquetado a través de la red desde que se le añaden etiquetas hasta que se le remueven (Rosen y Viswanathan, 2001).

Cuando un paquete etiquetado es recibido por un enrutador MPLS se examina la etiqueta que se encuentra en el tope de la pila. Basándose en el contenido de la etiqueta el enrutador puede realizar alguna de las siguientes operaciones: empujar (Push), sacar (Pop) o intercambiar (Swap) (Rosen et al., 2001).

En una operación "Swap" la etiqueta es cambiada por otra y el paquete es enviado en el camino asociado a esta nueva etiqueta. En una operación "Push" una nueva etiqueta es empujada por encima de otra (si es que existe). De existir otra etiqueta, la nueva etiqueta "encapsula" a la anterior. En una operación "Pop" la etiqueta es removida del paquete, lo cual puede revelar una etiqueta interior (de haberse realizado un encapsulamiento anteriormente). A este proceso se le llama "Desencapsulado" y es realizado por el LER.

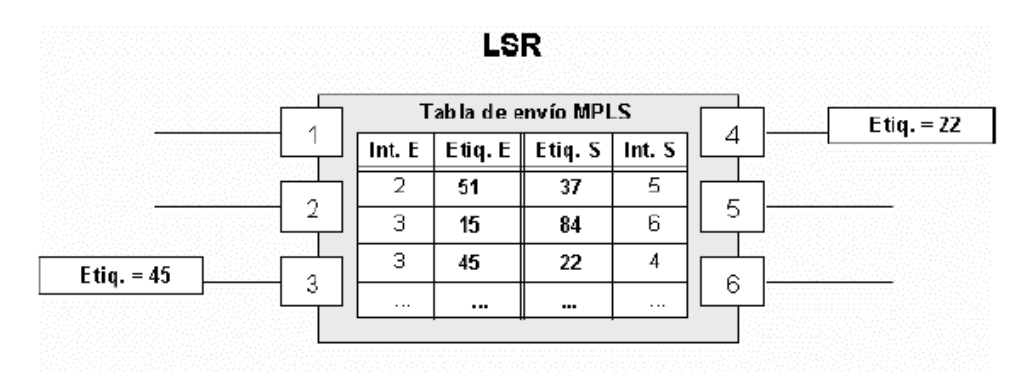

#### Figura 2. Tabla de envío MPLS

Cuando un paquete se reenvía a su siguiente salto, la etiqueta se envía junto con ella; es decir, los paquetes se "etiquetan" antes de que se reenvíen. La especificación del LSP se realiza por medio de protocolos extendidos de enrutamiento IP, y la distribución de etiquetas a lo largo de estas trayectorias es lograda por protocolos de distribución de etiqueta (LDP) (Porwal et al., 2008).

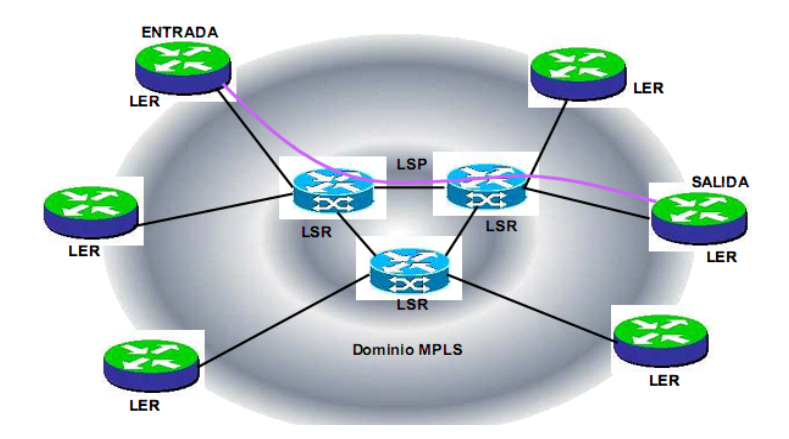

Figura 3. Dominio MPLS

En síntesis, en el paradigma de reenvío de MPLS, una vez que un paquete es asignado a un FEC, no se hace ningún otro análisis de la cabecera de la capa de red del paquete por los enrutadores subsecuentes; todo el reenvío es conducido por las etiquetas. Más bien, la etiqueta se utiliza como un índice en una tabla que especifica el salto siguiente, y una nueva etiqueta. La vieja etiqueta se substituye por la nueva etiqueta, y el paquete se remite a su salto siguiente. El último nodo de la red para un paquete, eliminará la etiqueta y enviará el paquete hacia fuera de la red MPLS tal como arribó al dominio.

La ventaja sobre ATM es que las conexiones dejan de ser punto-a-punto y pasan a ser agregaciones de varios puntos a un único punto, es decir, todo el tráfico destino a un determinado nodo, dentro de la nube MPLS, es agregado mediante una única etiqueta. Esa agregación de flujo proporciona mayor escalabilidad en el núcleo de red. En (Li y Rekhter, 1998) se define a ese tipo de agregación de flujo como un Traffic Trunk, lo que permite el soporte de servicio diferenciado a través de clases de tráficos distintas. Cuando los paquetes enviados a través de un LSP permiten varias clases de tráfico (por ejemplo, voz y datos) la clase de servicio de cada paquete puede ser indicada por los 3 bits del campo EXP (CoS) de la cabecera MPLS. Teniendo en cuenta que MPLS es un protocolo "orientado a camino" esa propuesta puede potencialmente proveer una mayor capacidad de protección y fiabilidad al transporte de la voz y video comparada al sistema IP convencional.

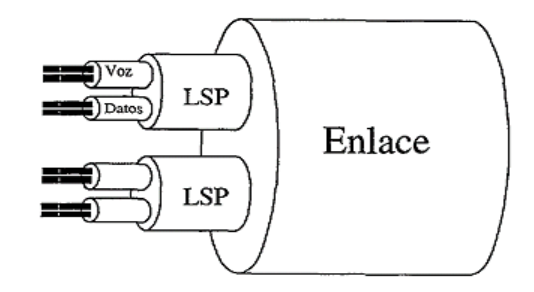

Figura 4. Tronco de Tráfico

#### **1.4 Ingeniería de Tráfico en MPLS**

Para poder comprender cómo es que se logra hacer Ingeniería de Tráfico (TE) con MPLS, primero es necesario entender el concepto en sí de Ingeniería de Tráfico. Cuando se trata con redes que están en constante crecimiento y expansión, se tiene que existen dos tipos de ingenierías, la Ingeniería de Red y la Ingeniería de Tráfico.

La Ingeniería de Red consiste en la manipulación de una red para ajustarla a un determinado tráfico. En ésta se realizan predicciones acerca de cómo fluirá el tráfico a través de una red para después ordenar los circuitos y dispositivos de red apropiados (Routers, Switches y otros más).

La Ingeniería de Tráfico consiste en la manipulación del tráfico para ajustarlo a una determinada red. Básicamente se refiere a la capacidad de mover el tráfico a través de una red, de modo que si existe tráfico en un enlace congestionado, éste sea movido a un enlace cuya capacidad está en desuso.

## **1.4.1 Definición formal de Ingeniería de Tráfico**

La Ingeniería del Tráfico (TE) se refiere al proceso de seleccionar las trayectorias de los paquetes basándose en los datos de tráfico para facilitar operaciones eficientes y confiables de la red mientras que simultáneamente optimiza la utilización de los recursos de la red y el rendimiento del tráfico.

Específicamente el RFC 2702, establece que la Ingeniería de Tráfico concierne a la optimización del rendimiento de una red y abarca generalmente el uso de la tecnología y de los principios científicos para realizar diversas funciones: mediciones de tráfico, modelado de tráfico y redes, control del tráfico en Internet, y el uso de tal conocimiento y técnicas para alcanzar objetivos específicos de funcionamiento. Más aún, los principales aspectos de la Ingeniería de Tráfico que son concernientes a MPLS son medida y control (Awduche et al., 1999).

#### **1.4.2 Objetivos de la Ingeniería de Tráfico**

Según el memorando RFC 2702 la meta fundamental de la Ingeniería de Tráfico es calcular la trayectoria a partir de un nodo dado a otros, tal que la trayectoria no viole ninguna restricción (ancho de banda/requisitos administrativos) y sea óptima con respecto a una cierta escala establecida. Una vez que se calcule la trayectoria, la Ingeniería de Tráfico es responsable de establecer y de mantener el estado de la expedición a lo largo de tal trayectoria.

Ahora puntualizando, se tiene que los principales objetivos de la Ingeniería de Tráfico en MPLS son:

- Mover el tráfico del camino establecido por el IGP (Interior Gateway Protocol) a un camino menos congestionado.
- Utilizar el exceso de ancho de banda sobre los enlaces sub-utilizados.
- Maximizar la utilización de los enlaces y nodos de la red.
- Aumentar la confiabilidad del servicio.
- Alcanzar requerimientos impuestos, los cuales pueden ser de dos tipos: orientados al tráfico que incluyen los aspectos que mejoran la QoS de las corrientes del tráfico, u orientados a los recursos que incluyen los aspectos referentes a la optimización de la utilización de los recursos.

Las acciones de control que la Ingeniería de Tráfico puede tomar para cumplir con sus objetivos incluyen: modificación de los parámetros de gestión de tráfico, modificación de los parámetros asociados al ruteo, y modificación de los parámetros y atributos asociados con los recursos.

#### **1.4.3 Aspectos generales de la Ingeniería de Tráfico en MPLS**

Existen básicamente tres problemas fundamentales que se relacionan con la Ingeniería de Tráfico sobre MPLS, estos son (Awduche et al., 1999):

- Cómo mapear paquetes en FECs.
- Cómo mapear FECs en troncales de tráfico.
- Cómo mapear las troncales en la red física.

Los IGPs (Interior Gateway Protocol) existentes no son adecuados para la Ingeniería de Tráfico. Las decisiones del enrutamiento se basan sobre todo en los algoritmos del camino más corto (SPF) que utilizan una métrica aditiva y no consideran características del tráfico ni la disponibilidad de ancho de banda. La manera más fácil de proporcionar tales características sería utilizar un modelo superpuesto (overlay model), que permita topologías virtuales sobre las redes físicas. La topología virtual se construye a partir de los enlaces virtuales que aparecen como enlaces físicos para los protocolos de enrutamiento, IGP.

Más allá, el modelo de superposición debe poder proporcionar servicios adicionales para soportar el control de tráfico y de recursos, incluyendo: enrutamiento con restricciones a nivel de los circuitos virtuales (VC), funciones de moldeamiento y de descarte de tráfico (policing), compresión de trayectorias y soporte para la configuración explícita de los caminos virtuales, entre otras.

Los componentes que deben estar presentes en la arquitectura para soportar la Ingeniería de Tráfico incluyen:

- Distribución de la información, referido a la capacidad de enviar la información acerca de la topología de la red y restricciones pertinentes a los enlaces.
- Un algoritmo de selección de la trayectoria, éste debe calcular y elegir las mejores trayectorias de acuerdo a las restricciones.
- Configuración de las rutas, por medio de protocolos como RSVP-TE, MPLS-TE.
- Control de admisión a los enlaces, decide cual camino puede tener los recursos necesarios.
- \* Reenvío de información a través de los caminos.

MPLS es muy significativo para la Ingeniería de Tráfico porque puede potencialmente disponer de la mayor parte de la funcionalidad existente del modelo de superposición, de una manera integrada, y a un costo más bajo que el resto de las alternativas actuales. Además, MPLS ofrece la posibilidad de automatizar algunos aspectos de la función de la Ingeniería de Tráfico.

Específicamente el atractivo de MPLS para la Ingeniería de Tráfico, puede ser atribuido a los siguientes factores:

- LSP explícitos que no son restringidos por el paradigma de reenvío basado en el destino y que pueden ser creados fácilmente con procesos administrativos manuales o con la acción automatizada de los protocolos subyacentes.
- Los LSPs pueden ser mantenidos eficientemente.
- Las troncales de tráfico pueden ser mapeadas sobre los LSPs.
- $\div$  Un conjunto de atributos puede ser asociado con las troncales de tráfico, las cuales modulan sus características de comportamiento.
- Un conjunto de atributos puede ser asociado con los recursos, los cuales restringen la colocación de LSPs y troncales de tráfico a través de ellas.
- MPLS permite la agregación y la desagregación del tráfico mientras que la destinación clásica basada en el reenvío IP permite solamente la agregación.
- Con MPLS es relativamente sencillo integrar un marco de enrutamiento con restricciones.
- Una buena implementación de MPLS puede ofrecer gastos significativamente más bajos que las otras alternativas.

#### **1.4.4 Principales herramientas de MPLS para realizar Ingeniería de Tráfico**

Las principales herramientas de MPLS para realizar la Ingeniería de Tráfico, son el ruteo basado en restricciones (CBR) y el balanceo de carga. El CBR busca caminos entre puntos de la red que satisfagan un conjunto de restricciones explícitas. El balanceo de carga por su parte plantea el problema de dividir el tráfico de un agregado de flujos entre diversos caminos basados en algún criterio de optimalidad de la red. A continuación se ampliarán detalles sobre ambas.

#### **1.4.4.1 Ruteo basado en restricciones**

La principal característica de MPLS que le permite realizar Ingeniería de Tráfico es el ruteo explícito. Una ruta explícita es una secuencia de nodos lógicos entre un nodo de ingreso y uno de egreso que se definen y establecen desde un nodo de la frontera. Si el nodo de ingreso quiere establecer una ruta que no sigue el camino que sigue por defecto el protocolo de ruteo IP, debe utilizar un protocolo de distribución de etiquetas que soporte la definición de rutas explícitas. Existen dos definidos por el IETF: CR-LDP (Constrained Routing Label Distribution Protocol) y RSVP (Resource Reservation Protocol) (Hodzic, 2008).

La ruta LSP puede ser restringida por la capacidad de recursos y la capacidad de los nodos de cumplir con los requerimientos de QoS. Esto lleva al concepto de "constrained route" (CR) o ruta con restricciones.

El CBR constituye un paradigma de enrutamiento que coexiste con la topología de saltos (hop by hop) manejada por los IGPs. Una estructura de CBR utiliza los siguientes parámetros como entradas:

- Los atributos asociados con las troncales de tráfico.
- Los atributos asociados con los recursos.
- Otra información del estado de la topología.

Basado en esta información, un proceso de CBR en cada nodo automáticamente calcula rutas explícitas para cada troncal de tráfico originada desde el nodo. Específicamente en el caso de MPLS, se determina un LSP que satisfaga los requerimientos demandados.

Un CBR puede reducir grandemente el nivel de configuración manual y la intervención requerida para actualizar las políticas de la Ingeniería de Tráfico. Una estructura CBR debe por lo menos tener la capacidad de obtener automáticamente una solución factible básica para el problema de la colocación del camino del tráfico troncal.

En general, el problema de CBR se sabe que resulta ser insuperable para la mayoría de las restricciones realistas. No obstante, en la práctica un simple algoritmo heurístico puede ser utilizado para encontrar una ruta factible si es que existe. Este consta de dos pasos:

- Primero descartar recursos que no satisfagan los requerimientos de los atributos de las troncales de tráfico.
- Luego correr un algoritmo de SPF en el conjunto de los recursos que no fueron descartados.

Entonces, si una trayectoria factible existe para una troncal de tráfico individual, el simple procedimiento anteriormente explicado la encontrará. Reglas adicionales se pueden especificar para romper lazos y realizar otras optimizaciones. Los lazos generalmente deben estar rotos para reducir al mínimo la congestión. Cuando múltiples troncales de tráfico están por ser enrutadas, el algoritmo antedicho puede no encontrar siempre una trayectoria factible, aun cuando ésta exista.

#### **1.4.4.2 Balanceo de carga**

EL RFC 2702, habilita a realizar balanceo o reparto de carga entre diferentes LSPs. Esta herramienta brinda la posibilidad de enrutar troncales cuyo tráfico es superior a las posibilidades de un único camino en la red, y permite también mejorar el uso de recursos de la red (Awduche et al., 1999).

Para realizar reparto de carga se deben tener en cuenta dos aspectos. El primero es el algoritmo con el cual se deciden los coeficientes de reparto de carga entre los LSPs. El segundo es el mecanismo (una vez fijados los coeficientes) que se utiliza para asignar los paquetes a uno u otro LSP.

En muchos contextos prácticos, el tráfico agregado entre dos nodos puede ser tal que ningún enlace puede llevar la carga. No obstante, el flujo agregado puede ser menor que el flujo permitido máximo a través de un algoritmo "min-cut", el cual establece que el flujo máximo en una red es dictado por su embotellamiento, por lo cual entre cualesquiera dos nodos, la cantidad de flujo de un nodo al otro no puede ser mayor que el conjunto más limitado de enlaces en alguna parte entre los dos nodos.

En este caso, la única solución factible es dividir apropiadamente el tráfico agregado en subflujos y enrutar los subflujos a través de las múltiples trayectorias entre los dos nodos. En un dominio MPLS, este problema puede ser tratado creando una instancia física del flujo entre los múltiples troncales pertenecientes a los dos nodos, de forma que cada troncal lleve una proporción del tráfico agregado. Por lo tanto, se requiere de medios flexibles de asignación de carga para transportar las troncales que llevan tráfico entre un par de nodos.

Específicamente, desde una perspectiva operacional, en las situaciones donde se han garantizado troncales de tráfico paralelas, sería útil tener cierta propiedad que pueda ser utilizada para indicar la proporción relativa de tráfico que puede ser llevada por cada troncal. Los protocolos subyacentes entonces mapearán la carga sobre los troncales de tráfico según las proporciones especificadas.

#### **1.4.5 Calidad de Servicio con Ingeniería de Tráfico en MPLS**

La arquitectura MPLS en sí no puede proveer calidad de servicio, por lo que utiliza la Ingeniería de Tráfico (TE) como una herramienta, la cual combinada con un modelo de
QoS como los servicios diferenciados (DiffServ) puede proveer y garantizar QoS. MPLS se combina con DiffServ porque éste es más simple y más escalable que IntServ (Le Faucheur et al., 2002).

### **1.4.6 Combinación de Ingeniería de Tráfico en MPLS con DiffServ**

DiffServ representa una solución escalable y operacionalmente simple ya que no requiere de señalamientos ni estados por-flujo, sin embargo, ésta no garantiza calidad de servicio, porque no influye en la determinación de un camino o ruta para los paquetes, lo que provoca que durante un congestionamiento o una falla, hasta los paquetes que poseen alta prioridad no se les garantice ancho de banda.

Por el otro lado, MPLS, establece trayectorias específicas para los paquetes que en combinación con el ruteo basado en restricciones (CBR) pueden garantizar un ancho de banda para los FECs. Sin embargo MPLS en su forma básica no especifica tratamientos de flujos por medio de una diferenciación basada en clases.

Combinando la clasificación que realiza DiffServ y su comportamiento por saltos (PHBs) con la Ingeniería de Tráfico de MPLS es que se obtiene una verdadera calidad de servicio. A continuación se describirán los mecanismos por los cuales se realiza el soporte de MPLS con DiffServ, éstos están establecidos en el estándar RFC 3270, y básicamente éste se basa en la utilización de dos tipos de LSPs (Le Faucheur et al., 2002).

## **1.4.6.1 E-LSP (EXP-inferred-PSC LSP)**

Es un tipo de LSP capaz de llevar múltiples clases de tráfico simultáneamente. En un E-LSP, la etiqueta es utilizada como un indicador del destino del FEC, y el espacio de 3 bits correspondiente a EXP se usa como un indicador de la clase de un flujo con el objetivo de seleccionar su PHB, incluyendo tanto su prioridad de extracción (drop priority) y su prioridad de calendarización (scheduling priority).El tamaño de este espacio implica que un E-LSP puede transportar hasta ocho clases de servicios.

### **1.4.6.2 L-LSP (Label-only-inferred-PSC LSP)**

Es un tipo de LSP que únicamente puede transportar una sola clase de tráfico. En un L-LSP, la etiqueta es utilizada como un indicador tanto para el FEC como para la prioridad de calendarización (scheduling priority). Mientras que el espacio EXP se utiliza únicamente para la indicación de la prioridad de extracción (drop priority).

Los LSRs deducen la clase asociada a un paquete por medio de la etiqueta y determinan el PHB exacto usando la etiqueta en combinación con el espacio EXP. El uso de E-LSPs y de L-LSPs en una red MPLS no es mutuamente exclusivo. Los LSRs mantienen un contexto de etiquetado de DiffServ. Este contexto es el que indica el tipo de LSP (E-LSP o L-LSP), los PHBs que soporta el LSP y el mapeo entre la encapsulación del paquete y el PHB. Para las etiquetas de entrada, ese mapeo define como el LSR deduce el PHB de la encapsulación del paquete. Para las etiquetas de salida el mapeo define como el LSR codifica el PHB.

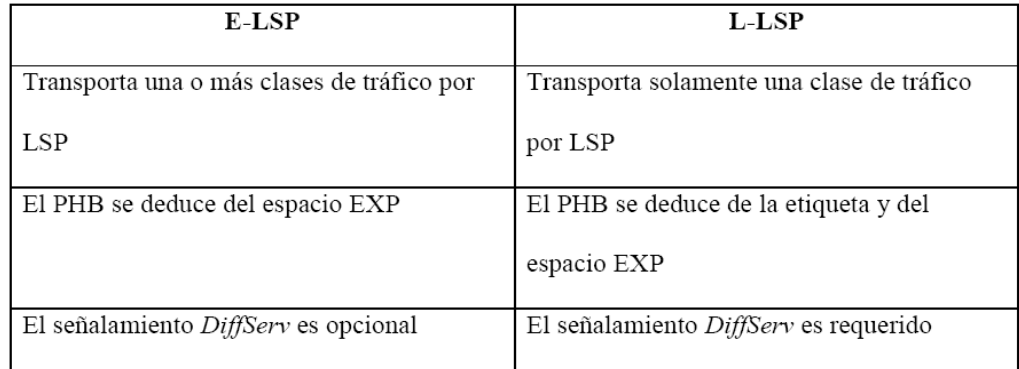

Tabla 4. Comparación entre E-LSPs y L-LSPs (Le Faucheur et al., 2002).

## **1.5 Conclusiones del Capítulo**

En el contenido presentado en el Capítulo uno se hace una descripción de las principales características de los Sistemas de Educación a Distancia y se presentan los servicios sincrónicos y asincrónicos los cuales resultan claves en este ámbito. También se explican los parámetros definidos por la Unión Internacional de Telecomunicaciones para evaluar la Calidad de Servicio en redes IP así como los diferentes tipos de modelos de Calidad de Servicio propuestos hasta el momento. Por último se realiza una reseña de la tecnología MPLS y como esta puede ser utilizada para proporcionar QoS en las redes IP a través de Ingeniería de Tráfico y su combinación con DiffServ.

# **CAPÍTULO 2. Implementación de los escenarios con Opnet Modeler**

### **2.1 Descripción General**

En este capítulo se describe el proceso de implementación de varios escenarios en los cuales un grupo de usuarios trata de acceder a sedes de Educación a Distancia a través una red en cuyo núcleo se encuentra funcionando en primera instancia el protocolo IP y después la tecnología MPLS. Para la creación de los escenarios se utilizó la herramienta de modelado y simulación de redes Opnet Modeler en su versión 14.0. El primer escenario tiene como objetivo demostrar cómo se comportaría el tráfico en el backbone cuando se utilizan los protocoles de encaminamiento IGP convencionales. En el segundo escenario se utiliza la tecnología MPLS y la Ingeniería de Tráfico (TE) para establecer caminos virtuales (LSP) entre los usuarios y las sedes Educativa. En el escenario número tres se utiliza MPLS con DiffServ para crear LSPs que sean capaces de transportar más de un flujo de tráfico y a través de DSCP (Differentiated Service Code Point) se le asignan diferentes niveles de calidad de servicio a cada flujo. En el escenario número cuatro se programan una serie de fallas en nodos específicos de la red de núcleo y a través de LSPs se establecen vías alternativas para el tráfico. Considerando que la amplia gama de servicios que brindan los sistemas de Educación a Distancia sobre Internet tienen diferentes requerimientos en cuanto a confiabilidad, ancho de banda, demora y variabilidad de la demora, se torna importante estudiar cómo influiría cada una de estas configuraciones en el núcleo de la red en el desempeño de las aplicaciones.

## **2.2 Encaminamiento IGP convencional**

El escenario Encaminamiento IGP convencional representa una configuración típica de red de área extensa WAN en la cual los dispositivos de encaminamiento se encuentran formando una malla y no se utiliza Ingeniería de Tráfico (TE). En este escenario los dispositivos intermedios no emplean la tecnología MPLS por lo que el encaminamiento se hace de forma tradicional. En la simulación se configuró la utilización del protocolo RIP (Real Time Protocol) el cual realiza el enrutamiento a través de la métrica número de saltos definida por el algoritmo vector-distancia. Para definir al protocolo RIP como el protocolo de enrutamiento en el escenario de simulación se realiza el siguiente procedimiento: se despliega el menú Protocols del Opnet 14.0 y se selecciona la opción IP-Routings-Configure Routings Protocol. Después se activa la pestaña que le corresponde al protocolo RIP. Esto garantiza que el protocolo RIP se encuentre configurado como protocolo de encaminamiento en todas las interfaces de los dispositivos que conforman el escenario. En la Figura 5 se muestra el modelo de simulación de red convencional IP sin Ingeniería de Tráfico.

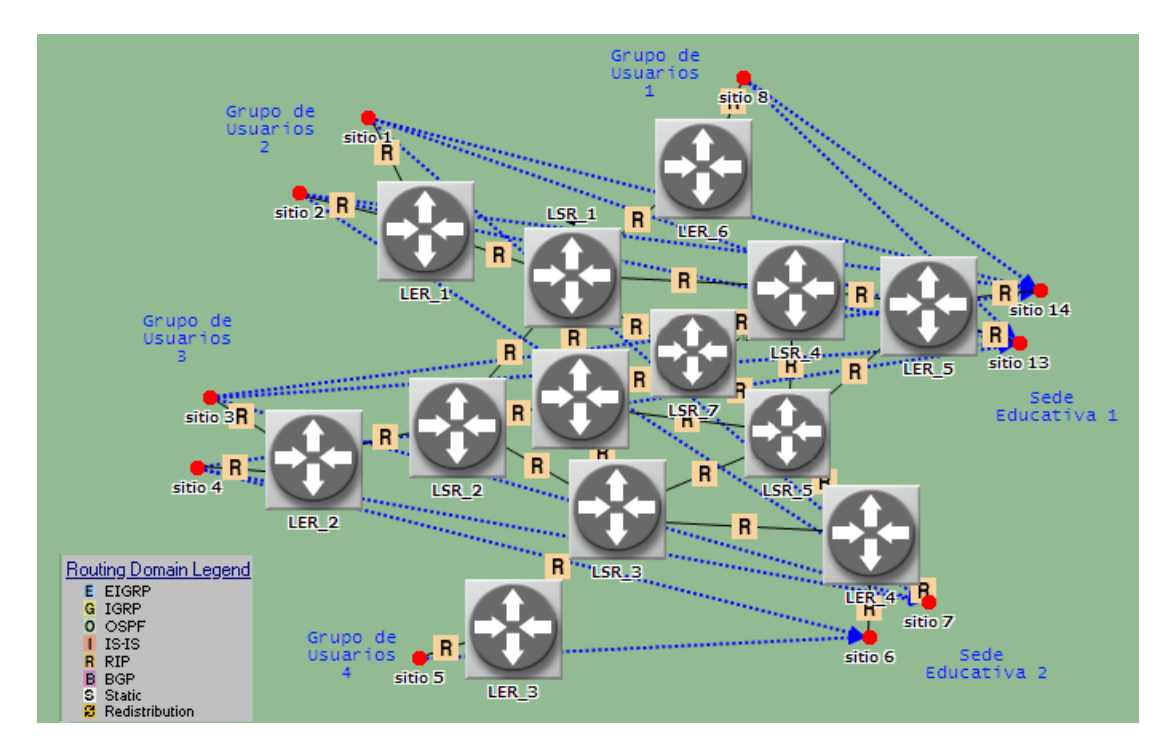

Figura 5. Topología de red donde se usa el protocolo RIP

Los cuatros grupos de usuarios se crearon utilizando el modelo de nodo ppp\_wkstn el cual representa una estación de trabajo con aplicaciones cliente-servidor corriendo sobre TCP/IP y UDP/IP. En el escenario los cuatro grupos de usuarios generan tráfico hacia las dos sedes Educativas por lo que el tráfico tiene que pasar a través de la red de núcleo para alcanzar su destino.

Para definir el tráfico que generan los usuarios se utilizó el modelo de demanda de tráfico ip\_traffic\_flow el cual es capaz de generar un flujo de tráfico IP constante o variable desde una dirección origen hacia una dirección de destino. Este modelo de demanda de tráfico se encuentra en el Opnet seleccionando el botón Paleta de Objetos, después desplegando la sección internet toolbox y por último seleccionando el apartado Demand Models.

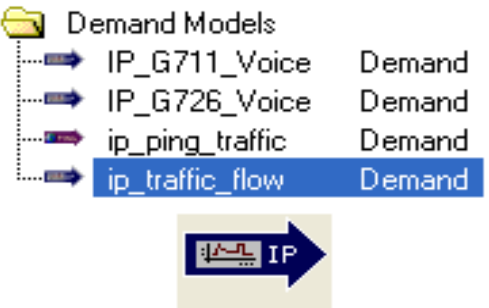

Figura 6. Modelo de demanda ip\_traffic\_flow

Una vez seleccionado el modelo de demanda de tráfico se procede a colocarlo en el escenario, para esto el primer paso es identificar la dirección y los nodos entre los cuales se va a efectuar la comunicación, ya con estos detalles resueltos se procede a seleccionar tanto el origen como el destino.

En la Figura 7 se muestra la ventana donde se procede a configurar el perfil de tráfico que utiliza el modelo de demanda, para llegar a ella el primer paso es dar clic derecho sobre el modelo de demanda ya establecido en el escenario y después seleccionar las opción Edit Attributes (Advanced).

En esta ventana se le debe prestar particular atención a las opciones Traffic (bits/second) y Traffic (packets/second) porque es precisamente en ellas donde se define el perfil del flujo de tráfico que se va a utilizar en el escenario.

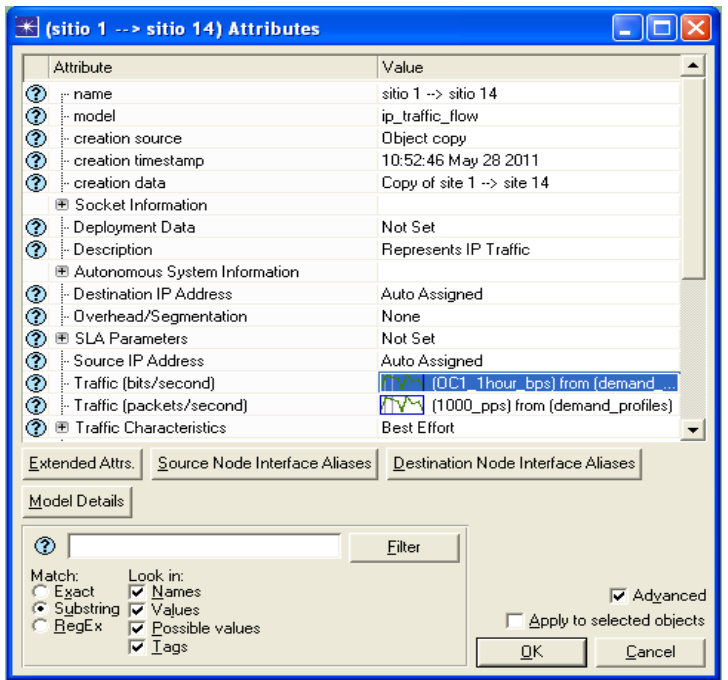

Figura 7. Ventana de configuración de perfil de tráfico

En este trabajo se utilizó un tráfico constante predefinido de 50 Mbps y un total de 1000 paquetes por segundo en todos los modelos de demanda establecidos, estos valores se escogieron con el objetivo de que circulara un tráfico que permitiera diferenciar la utilización de los enlaces, es importante aclarar que los perfiles de tráfico se pueden modificar para adaptarlos a diferentes condiciones de trabajo o diferentes escenarios, incluso los perfiles de trafico se pueden exportar para después importarlos en otros escenarios donde se necesite analizar la red ante las mismas condiciones de tráfico.

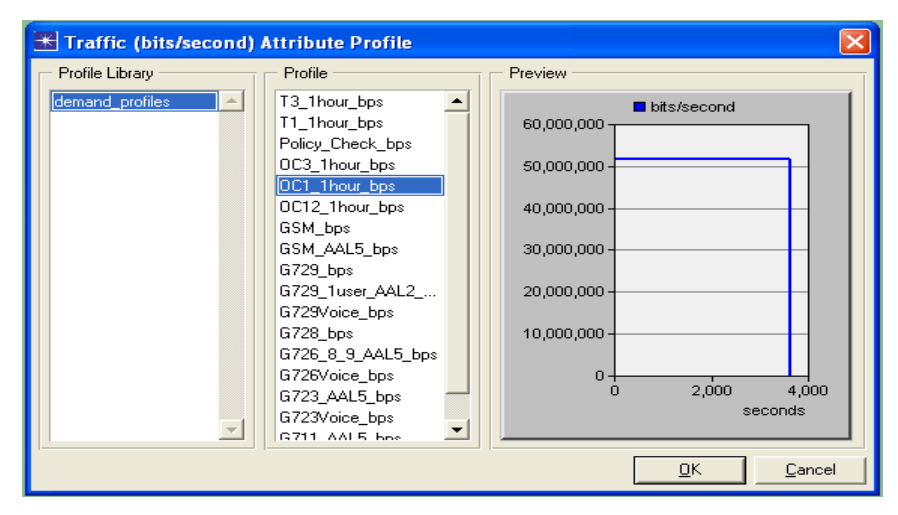

Figura 8. Perfil de tráfico utilizado en la simulación

### **2.3 Utilización de MPLS-TE**

El escenario MPLS-TE constituye una modificación del escenario Encaminamiento IGP convencional, este escenario hereda la configuración de tráfico descrita anteriormente, sin embargo, se han sustituido todos los dispositivos de encaminamiento que conforman el backbone de la red por Routers que incorporan la tecnología MPLS. Los dispositivos que conectan a todos los usuarios y las sedes Educativas se han sustituido específicamente por Routers de bordes (LER) mientras que los que están en el núcleo de la red por Routers de conmutación de etiquetas (LSR). En el escenario se han colocado cuatro trayectorias de conmutación de etiquetas estáticas (LSP) las cuales se utilizan para establecer un camino virtual entre los Grupos de Usuarios 2-3 y las sedes Educativas. Como los caminos virtuales son estáticos establecen los Routers exactos por los cuales debe transitar la información.

El proceso de creación de las LSP estáticas se inicia seleccionando en la Paleta de Objetos la categoría MPLS, después en el apartado Path Models se escoge el objeto MPLS E-LSP STATIC y se selecciona con un clic la ruta exacta que conforma la LSP. Aquí es importante mencionar que en la creación de la ruta se debe considerar el orden exacto en que ocurre la LSP.

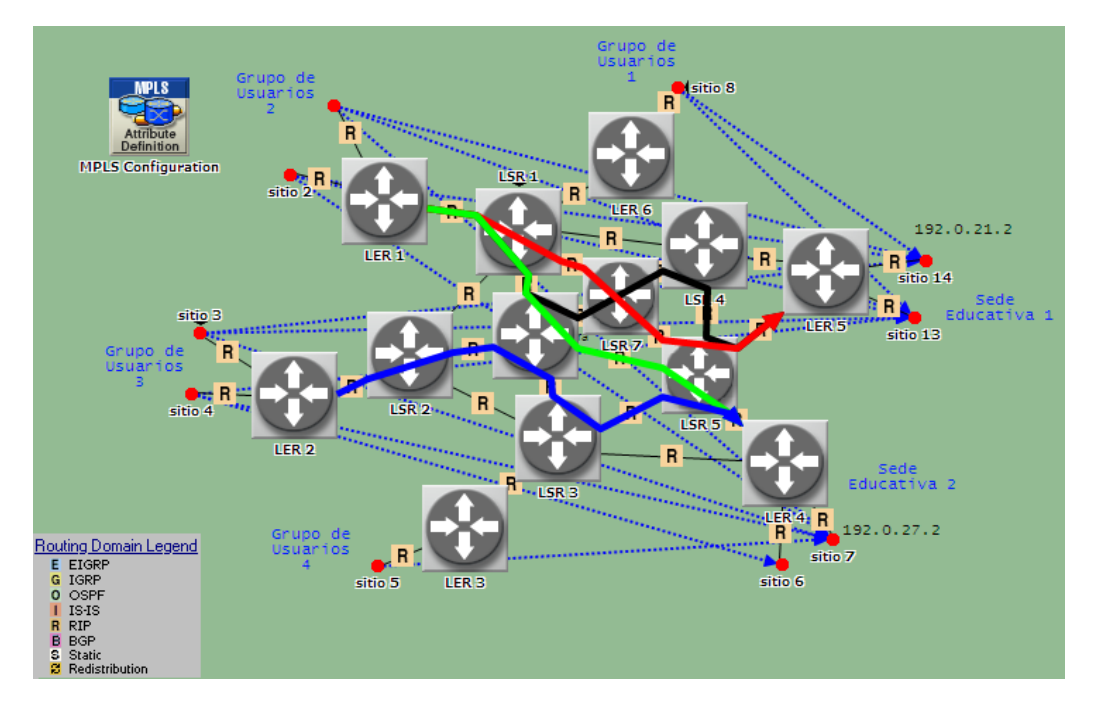

Figura 9. Topología de red donde usa MPLS-TE

La distribución de las LSP se muestra a continuación:

LSP: color rojo-------nombre: LER1-LER5

LSP: color negro-------nombre: LER1-LER5 1

LSP: color verde-------nombre: LER1-LER4

LSP: color azul-------nombre: LER2-LER4

El Objeto de Configuración MPLS se utiliza para definir las Clases Equivalentes de Envío usadas en la red MPLS, en este escenario se crearon dos FECs denominadas sitio\_7\_traffic y sitio\_14\_traffic. Las FECs constituyen un conjunto de paquetes pertenecientes ha determinado flujo que ingresan en la red MPLS a través de un mismo Router Ingress LER, a los cuales se les asigna la misma etiqueta y por tanto circulan por un mismo camino a través del backbone hasta su destino. En este caso las FECs se crearon basadas en el campo de la cabecera IP dirección de destino.

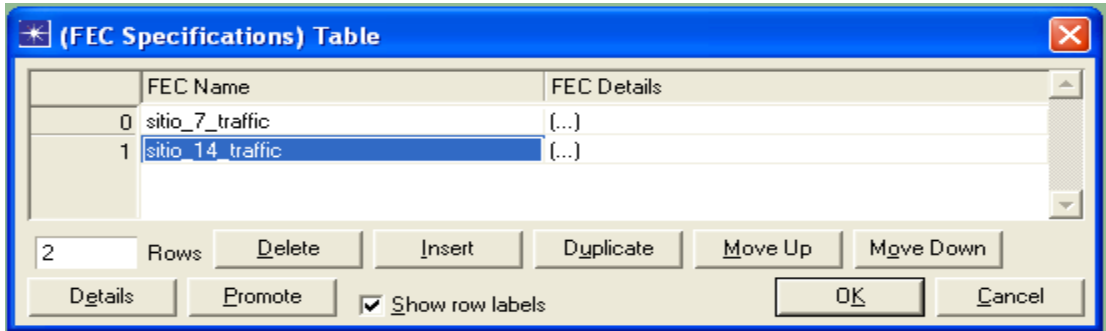

Figura 10. Ventana de creación de FECs

En la Figura 11 se muestra la Tabla de detalles correspondiente a la FEC nombrada sitio\_14\_traffic, en ella se observa que la FEC se creó basada en la dirección IP 192.0.21.2 la cual le corresponde a la sede Educativa número uno.

|         | (FEC Details) Table |                          |                         |                                            |            |                  |
|---------|---------------------|--------------------------|-------------------------|--------------------------------------------|------------|------------------|
|         | ToS                 | Protocol                 | Source Address<br>Range | Destination Address   Source Port<br>Range |            | Destination Port |
|         | 0 Unassigned        | Unassigned               | Unassigned              | 192.0.21.2                                 | Unassigned | Unassigned       |
|         |                     |                          |                         |                                            |            |                  |
|         |                     |                          |                         |                                            |            |                  |
|         | Delete<br>Rows      | Insert                   | Duplicate               | Move Up<br>Move Down                       |            |                  |
| Details | Promote             | $\nabla$ Show row labels |                         |                                            |            | 0K<br>Cancel     |

Figura 11. Ventana de detalles de FECs

Lo mismo ocurre con la FEC nombrada sitio\_7\_traffic la cual se creó utilizando la dirección 192.0.27.2 y representa a la sede Educativa número dos.

En el Objeto de Configuración MPLS se definen los Troncos de Tráfico (Traffic Trunk) utilizados por cada FEC, en este escenario se utilizó el mismo perfil de Trunk para las dos Clases Equivalentes debido a que las Clases se crearon atendiendo a la dirección IP de destino y no es importante diferenciar los servicios. Se debe aclarar que los Troncos de Tráfico se pueden crear de acuerdo al tipo de servicio que transporte cada Clase, o sea, si se crea una Clase para cada servicio entonces se pueden establecer diferentes Trunk que respondan a las exigencias de transporte de cada Clase.

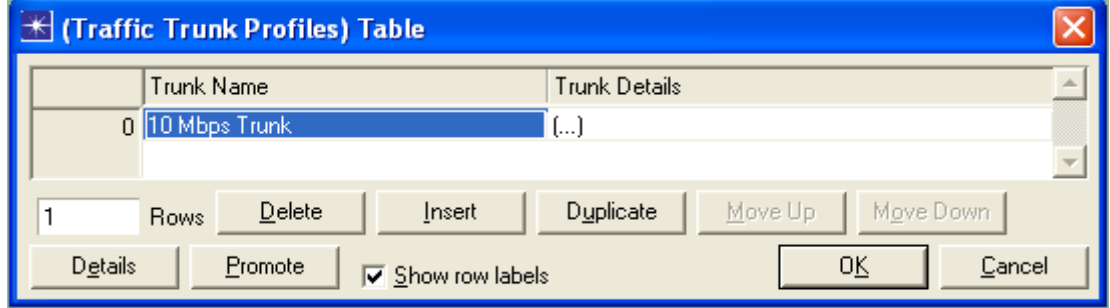

Figura 12. Ventana de creación de Traffic Trunk

En los Routers de bordes (LER) se especifican los vínculos de Ingeniería de Tráfico que se utilizan en el escenario a través de la configuración del parámetro Traffic Mapping Configuration.

| K (Traffic Mapping Configuration) Table |                                            |                      |                         |  |  |  |
|-----------------------------------------|--------------------------------------------|----------------------|-------------------------|--|--|--|
| Interface In                            | FEC/Destination<br><b>Prefix</b>           | <b>Traffic Trunk</b> | <b>LSP</b>              |  |  |  |
|                                         | sitio_14_traffic                           | 10 Mbps Trunk        |                         |  |  |  |
| $2^{2}$                                 | sitio_7_traffic                            | 10 Mbps Trunk        | $\left[\right]$         |  |  |  |
| $2^{2}$                                 | sitio_14_traffic                           | 10 Mbps Trunk        | $\left( \ldots \right)$ |  |  |  |
|                                         |                                            |                      |                         |  |  |  |
| Delete<br>3<br><b>Rows</b>              | Duplicate<br>Insert                        | Move Up              | Move Down               |  |  |  |
| Details<br>Promote                      | $\overline{\triangledown}$ Show row labels |                      | 0K<br>Cancel            |  |  |  |

Figura 13. Ventana Traffic Mapping Configuration

Este parámetro no es más que la relación que existe entre la interfaz de entrada, FEC, Traffic Trunk y LSP. De esta forma los Routers pueden saber qué FEC asignarle al tráfico que entra por determinada interfaz y por cual ruta mandarlo. En la Figura 13 se muestra la configuración realizada al LER 1, la interfaz de entrada uno se corresponde con el sitio 1 mientras que la interfaz de entrada dos se relaciona con el sitio 2.

En la Figura 14 se muestra la LSP primaria asignada al primer vínculo de Ingeniería de Tráfico presentado en la Figura anterior, esta LSP lleva por nombre LER1-LER5 y se corresponde en la topología de red con la LSP representada en color rojo. Como por la interfaz de entrada 1 se encuentra el sitio número 1 entonces esta LSP es la que se encarga de establecer la ruta para cursar todo el tráfico generado por el sitio 1 que lleva como destino el sitio 14 (192.0.21.2).

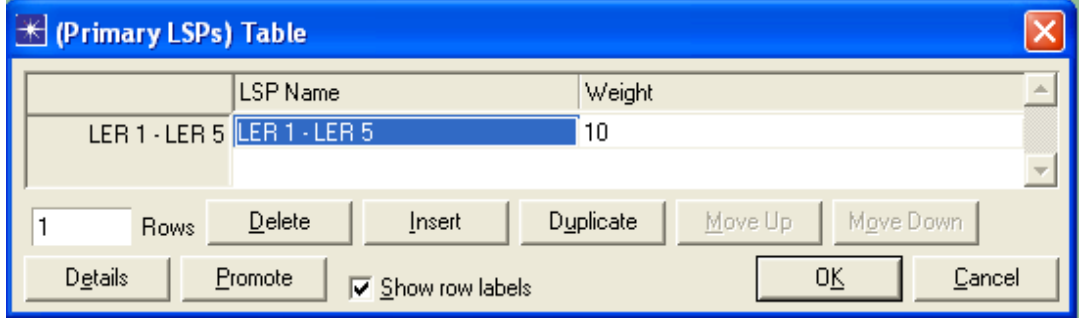

Figura 14. Ventana de definición de LSP

### **2.4 MPLS con DiffServ**

En el escenario MPLS con DiffServ se ilustra el uso de la tecnología MPLS para transportar diferentes flujos de tráficos en una misma LSP, asignarles diferentes DSCP y entregarlos con diferentes niveles de calidad de servicio (QoS). Es importante decir que esta capacidad de la tecnología MPLS para brindar diferentes niveles de calidad se torna muy beneficiosa para los sistemas de Educación a Distancia donde las aplicaciones interactivas juegan un papel fundamental.

El tráfico se configuró de la siguiente forma:

LAN1-SERVER\_FTP\_HTTP\_Email--------------FTP: Alta Prioridad. LAN2-SERVER\_FTP\_HTTP\_Email-------------FTP: Baja Prioridad.

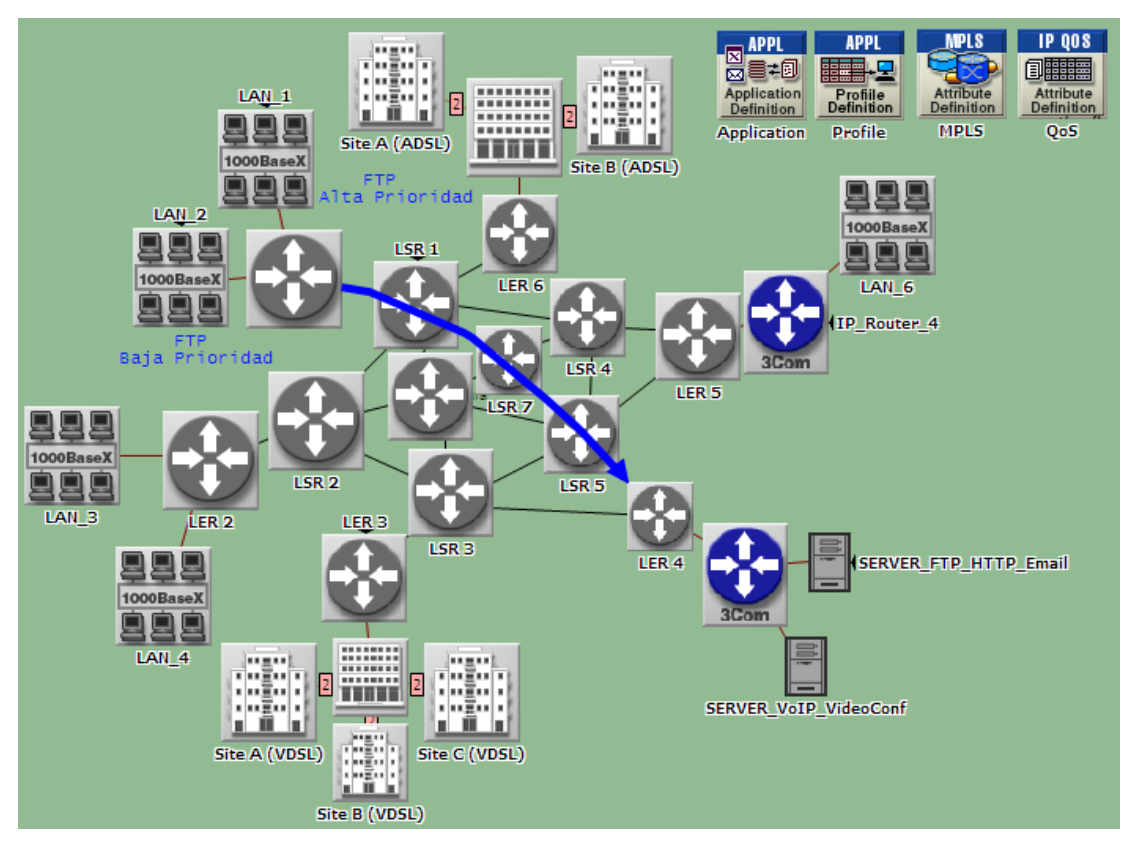

Figura 15. Topología de red donde usa MPLS-DiffServ

La creación de la aplicación FTP se realizó en el nodo "Application Definition" el cual permite en el Opnet especificar las aplicaciones que se utilizan en la red a simular. En este caso en particular se configuró la transferencia de un fichero de 35 MB desde cada una de las LANs al servidor. La Figura 16 muestra las características principales del tráfico FTP utilizado en el escenario.

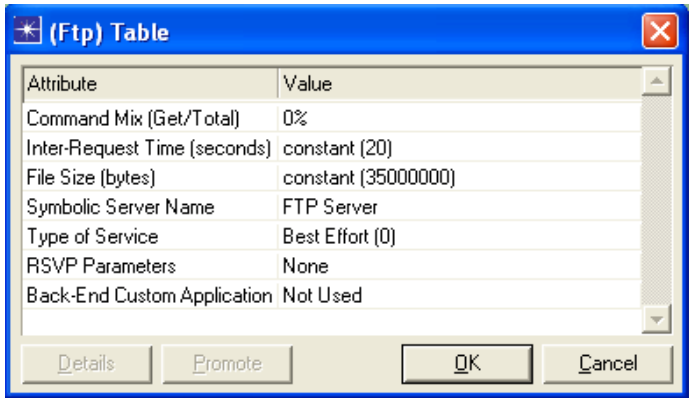

Figura 16. Características del tráfico FTP

Para definir el perfil de la aplicación se editan las propiedades del nodo "Profile Definition" dando clic derecho sobre él y seleccionando la opción Edit Attributes (Advanced). El modo de operación se lleva a simultáneo porque de esta forma las dos LANs pretenden acceder a la red al mismo tiempo.

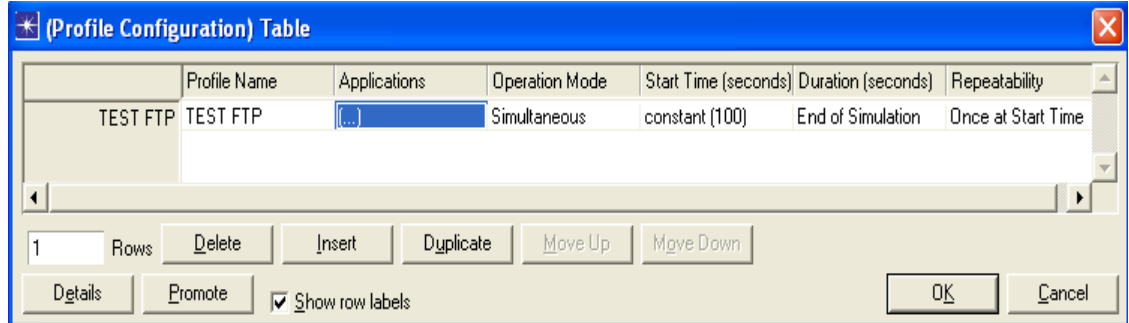

## Figura 17. Perfil del tráfico FTP

Utilizando el Objeto de Configuración MPLS se definió una Clase Equivalente de Envío que responde a la aplicación utilizada. De esta forma todos los paquetes que se generen y tengan como puerto de destino el FTP calificarán en una misma FEC y serán enviados al destino a través del mismo camino.

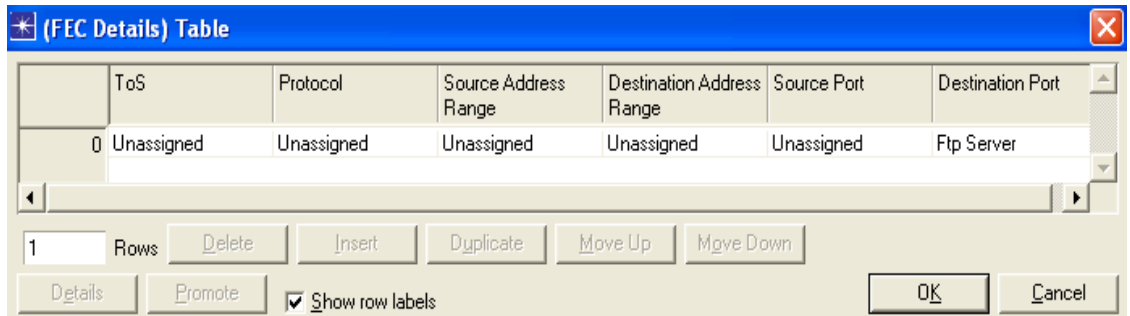

Figura 18. Ventana de detalles de FECs

En la Figura 19 se muestra la Tabla de Detalles de Mapeo la cual define la relación que existe entre el bit Experimental presente en la cabecera MPLS y el modelo de tratamiento de datos Per Hop Behavior (PHB) de DiffServ. Este atributo especifica como los bits EXP se traducen en información de servicios diferenciados en cada dispositivo de encaminamiento MPLS.

|                | <b>K</b> (Mapping Details) Table                      |                                   |
|----------------|-------------------------------------------------------|-----------------------------------|
|                | <b>EXP</b>                                            | $\blacktriangle$<br>PHB           |
|                | 0 <sub>0</sub>                                        | AF11                              |
| 1              |                                                       | AF21                              |
|                | 2 2                                                   | AF <sub>22</sub>                  |
|                | 3 3                                                   | AF31                              |
| $\overline{4}$ | $\overline{4}$                                        | AF32                              |
|                | 55                                                    | AF41                              |
|                | 6 6                                                   | EF                                |
|                | 7 <sup>7</sup>                                        | EF                                |
| ◀              |                                                       | ▶                                 |
| 8              | Delete<br>Insert<br>Rows                              | Move Down<br>Duplicate<br>Move Up |
| Details        | Promote<br>$\overline{\triangledown}$ Show row labels | OΚ<br>Cancel                      |

Figura 19. Ventana de detalles de Mapeo

Dos perfiles de Troncos de Tráfico se han configurado en la red con el objetivo de darle un nivel de prioridad en particular a cada flujo de tráfico. Los dos perfiles en general se corresponden con la clase de servicio Assured Forwarding (AF) la cual garantiza una mayor fiabilidad y seguridad para los paquetes con alta prioridad frente a los de baja prioridad.

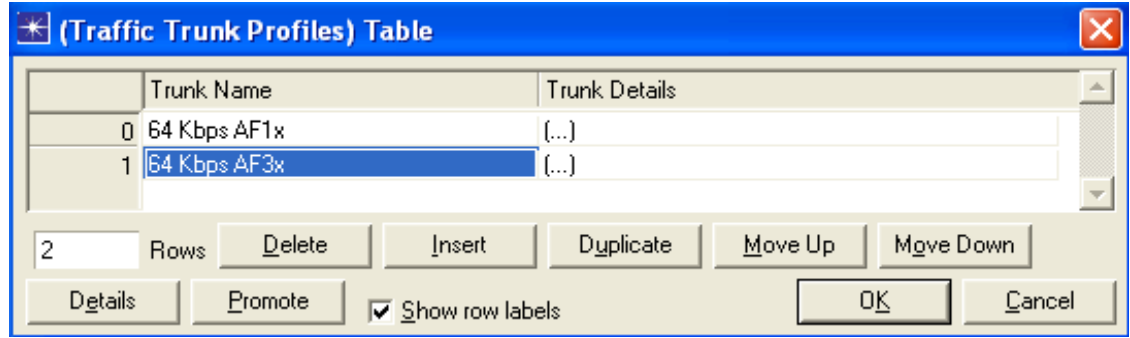

Figura 20. Ventana de creación de Traffic Trunk

La Figura 21 muestra la configuración asociada al Tronco de Tráfico número dos, este se configuró para brindar un servicio asegurado clase tres con precedencia de descarte baja (DSCP AF31) mientras que el Tronco de Tráfico número uno se configuró para brindar un servicio asegurado clase uno con precedencia de descarte baja (DSCP AF11).

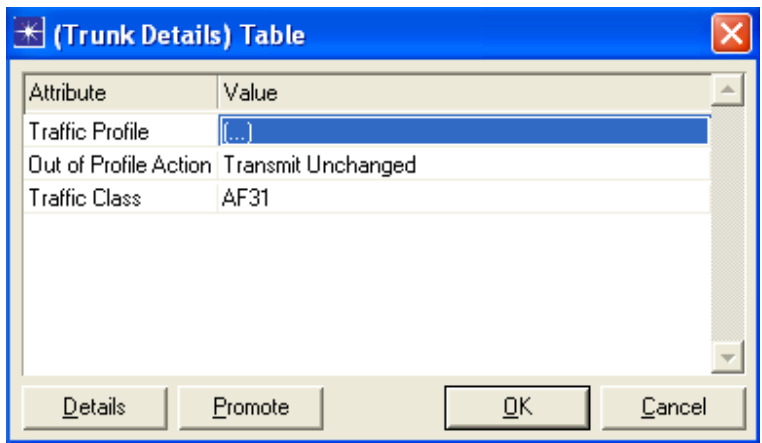

Figura 21. Detalles de Traffic Trunk

En el Router de borde de entrada (LER 1) se establece el vínculo de Ingeniería de Tráfico asociando cada interfaz de entrada con una FEC, Traffic Trunk y LSP en particular. A la conexión perteneciente a la LAN 1 (interfaz 9) se le asignó el Trunk AF31 para brindarle un nivel alto de prioridad, mientras que a la conexión perteneciente a la LAN 2 (interfaz 8) se le asignó el Trunk AF11 que define un nivel de prioridad menor.

| Traffic Mapping Configuration) Table |                |                                            |                      |                         |  |  |
|--------------------------------------|----------------|--------------------------------------------|----------------------|-------------------------|--|--|
|                                      | Interface In   | FEC/Destination<br><b>Prefix</b>           | <b>Traffic Trunk</b> | <b>LSP</b>              |  |  |
| 9                                    | 19             | <b>FTP</b> Traffic                         | 64 Kbps AF3x         | $\left[\ldots\right]$   |  |  |
| 88                                   |                | <b>FTP</b> Traffic                         | 64 Kbps AF1x         | $\left[ \ldots \right]$ |  |  |
|                                      |                |                                            |                      |                         |  |  |
| 2<br><b>Rows</b>                     | Delete         | <b>Duplicate</b><br>Insert                 | Move Up              | Move Down               |  |  |
| <b>Details</b>                       | <b>Promote</b> | $\overline{\triangledown}$ Show row labels |                      | 0Ķ<br>Cancel            |  |  |

Figura 22. Ventana Traffic Mapping Configuration

En el Objeto Configuración de IP QoS se define el perfil del algoritmo de cola que se utiliza en todas las interfaces de los dispositivos intermedios y en qué campo se debe basar el algoritmo. En este trabajo se utilizó el campo DSCP y un algoritmo de cola Weighted Fair Queuing (WFQ) el cual asigna un porcentaje del ancho de banda de salida relativo al peso de cada clase de tráfico en el período de congestión. El proceso de configuración se explica a continuación: el primer paso es dar clic derecho sobre el objeto IP QoS y seleccionar la opción Edit Attributes (Advanced), aquí vamos a encontrar los perfiles de configuración de varios algoritmos de cola, se escoge el correspondiente a WFQ y en la ventana que se despliega se procede a configurar el nuevo perfil. El algoritmo WFQ se basa en los campos (ToS, DSCP) para distribuir el ancho de banda, es por esto que en esta ventana se adiciona una nueva fila la cual define en que campo se va a basar la cola. Después en la opción Queues Configuration se establece el peso (Weight) que va a tener cada clase de tráfico en la distribución del ancho de Banda.

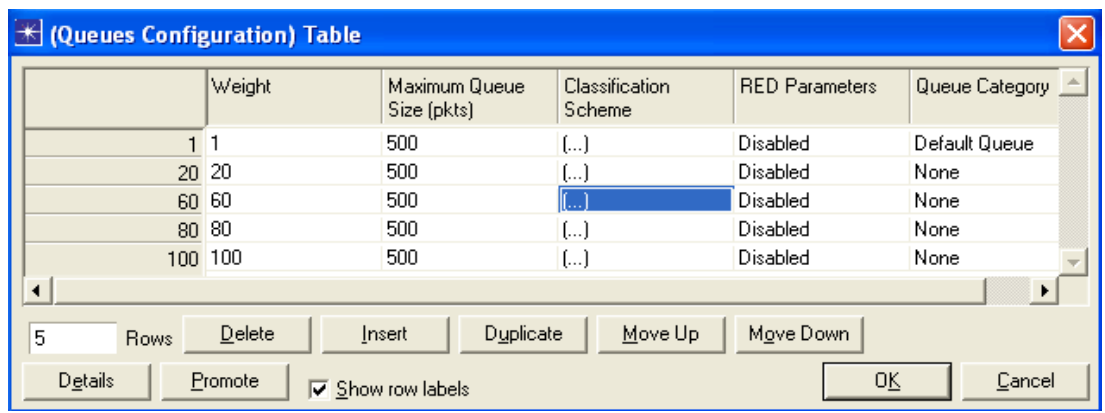

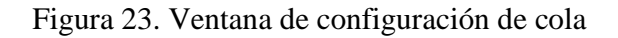

La Figura 24 muestra la asociación de una determinada clase de tráfico con una fila en particular de la Tabla de Configuración de Cola, evidentemente en las Tablas de Clasificación de Esquema lo que se hace es definir la clases de tráfico de acuerdo a la distribución del ancho de banda.

| K (Classification Scheme) Table |         |                                            |                |                            |  |  |
|---------------------------------|---------|--------------------------------------------|----------------|----------------------------|--|--|
|                                 | ToS     | Protocol                                   | Source Address | <b>Destination Address</b> |  |  |
| AF31 AF31                       |         | Unassigned                                 | Unassigned     | Unassigned                 |  |  |
| AF32 AF32                       |         | Unassigned                                 | Unassigned     | Unassigned                 |  |  |
| AF33 AF33                       |         | Unassigned                                 | Unassigned     | Unassigned                 |  |  |
|                                 |         |                                            |                |                            |  |  |
| 3<br><b>Rows</b>                | Delete  | Duplicate<br>Insert                        | Move Up        | Move Down                  |  |  |
| <b>Details</b>                  | Promote | $\overline{\triangledown}$ Show row labels |                | OΚ<br>Cancel               |  |  |

Figura 24. Ventana de clasificación de esquema

Para configurar el algoritmo de cola WFQ en todas las interfaces de los dispositivos de encaminamiento se despliega el menú Protocols del Opnet 14.0 y se selecciona la opción IP-QoS-Configure QoS, después en la ventana QoS Configuration se selecciona el esquema (WFQ Class Based) y su perfil (DSCP Based).

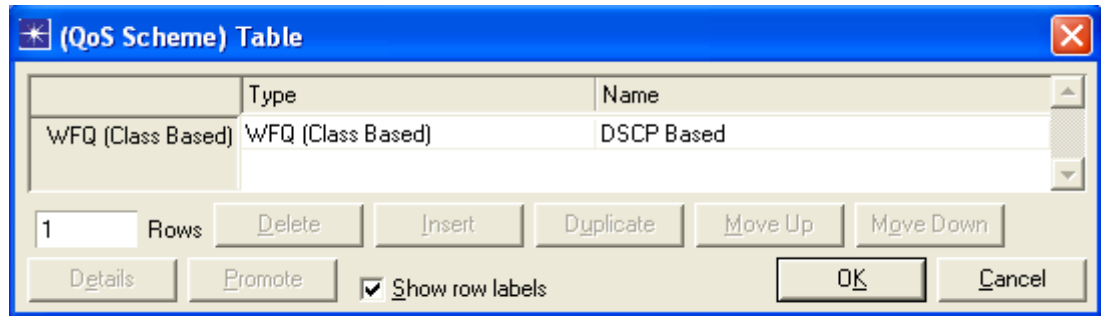

Figura 25. Ventana de definición de esquema QoS

## **2.5 Utilización de Rutas de Respaldo**

El escenario Utilización de Rutas de Respaldo como su nombre lo indica tiene como objetivo demostrar como la tecnología MPLS es capaz de establecer caminos alternativos para el tránsito de la información en caso de fallas de los enlaces o nodos que componen la red. Esta capacidad de la red de establecer rutas alternativas para el tráfico es muy importante para brindar servicios de Educación a Distancia porque garantiza que el servicio se pueda brindar de forma ininterrumpida y que no se afecte la disponibilidad del curso ni el proceso educativo.

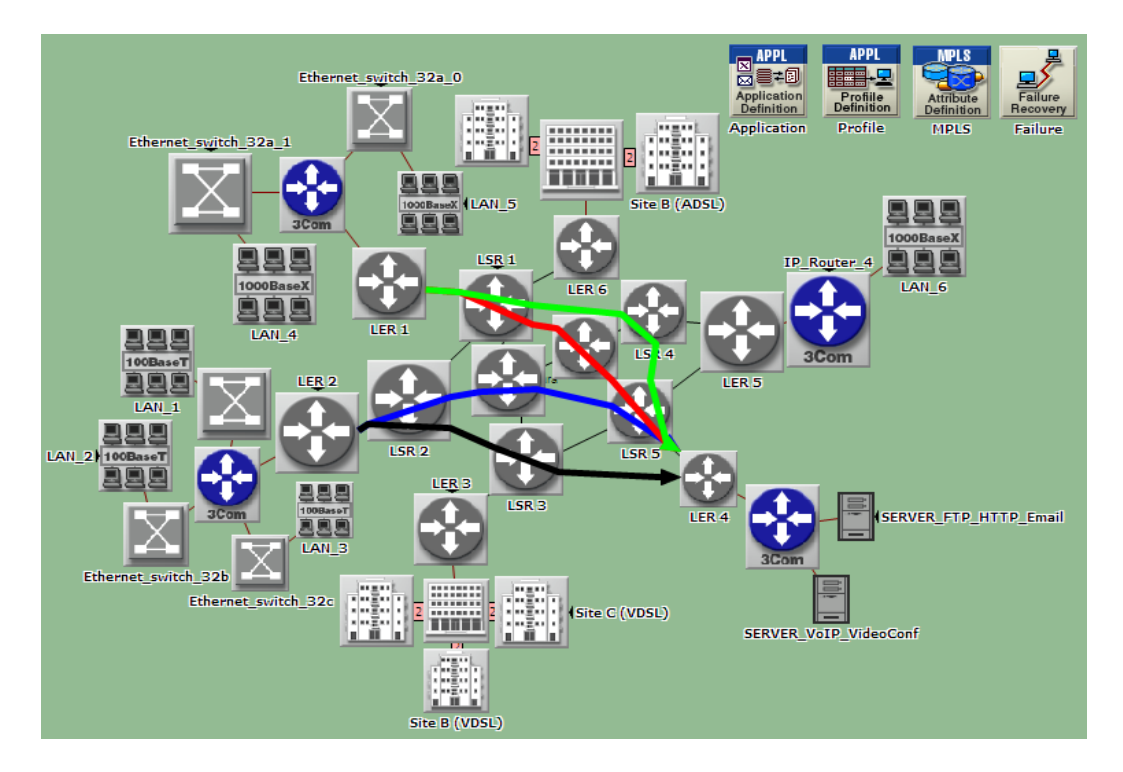

Figura 26. Topología de red donde usan rutas de respaldo

En la red se definieron un total de cinco aplicaciones las cuales representan aplicaciones básicas de los sistemas de Educación a Distancia. Las aplicaciones de videoconferencia y VoIP constituyen servicios sincrónicos porque el emisor y el receptor del mensaje en el proceso de comunicación operan en el mismo marco temporal mientras que las aplicaciones Http, email y FTP son servicios asincrónicos porque permiten la transmisión de un mensaje entre el emisor y el receptor sin que tengan que coincidir en el tiempo.

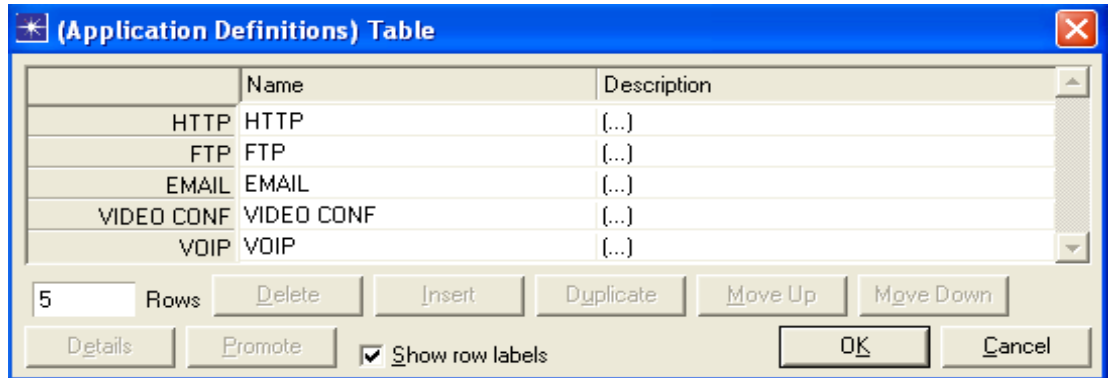

Figura 27. Ventana de definición de aplicaciones

A continuación se presenta una descripción de la configuración de tráfico programada en cada aplicación:

Http------Heavy Browsing FTP------Medium Load Email------Medium Load Video Conf------VCR Quality Video

VoIP------PCM Quality and Silence Suppressed

En el nodo Configuración de Perfil se define el modo de operación de las aplicaciones de forma Serial (Random), de esta forma las aplicaciones no sobrecargan los enlaces porque acceden a la red aleatoriamente.

En el Objeto de Configuración MPLS se definen cuatro Clases Equivalentes de Envío donde cada una de ellas se corresponde con un tipo de servicio en particular. Es importante notar que como son cuatro Clases Equivalentes y cinco servicios la primera clase se configura para agrupar el tráfico generado tanto por la aplicación FTP como Email. A cada Clase Equivalente se le asigna un Tronco de Tráfico por Default.

Tanto en el Router de borde 1 (LER 1) como en el Router de borde 2 (LER 2) se aplican los vínculos de Ingeniería de Tráfico para garantizar que la información que entra por determinada interfaz se agrupe en su FEC correspondiente y se envíe a su destino a través de una LSP principal utilizando otro camino virtual como respaldo.

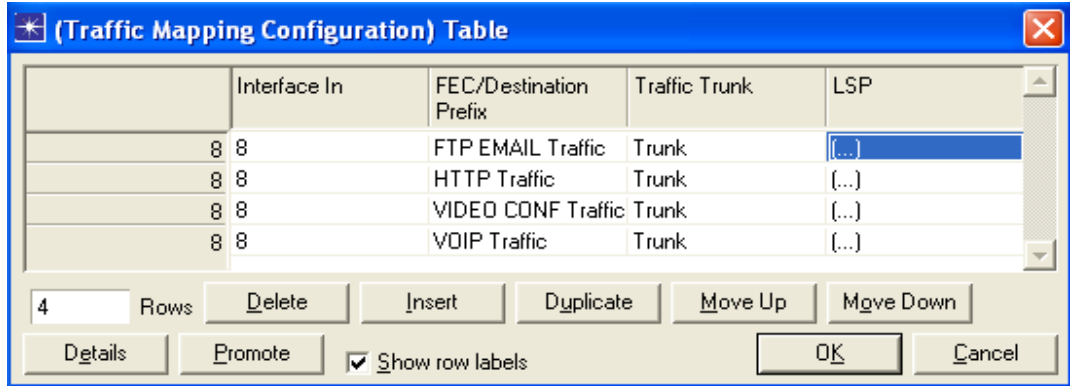

Figura 28. Ventana Traffic Mapping Configuration

La distribución de las LSP utilizadas en el escenario se muestra a continuación:

LSP estática: color verde------nombre: LER1-LER4 2--- se establece como LSP primaria.

LSP estática: color rojo------nombre: LER1-LER4 1---se establece como LSP secundaria.

LSP estática: color negro------nombre: LER2-LER4 2--- se establece como LSP primaria.

LSP estática: color azul------nombre: LER2-LER4 1--- se establece como LSP secundaria.

En la Figura 29 se muestra la configuración de la LSP estática color rojo como ruta de respaldo.

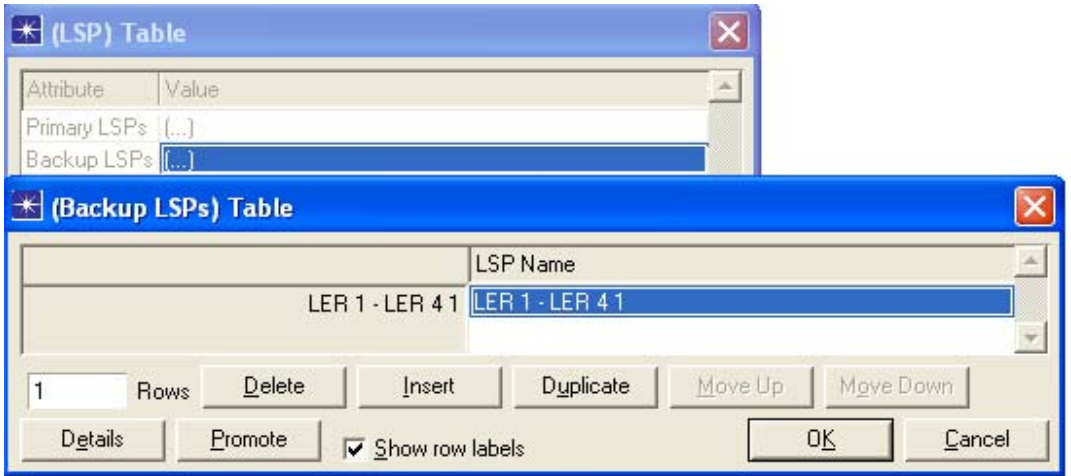

Figura 29. Definición de LSP de respaldo

En el escenario se utilizó el nodo Especificación de Fallas/Recuperación para establecer dos averías simultáneas que ocurren en los Routers de conmutación de etiquetas LSR4 y LSR3 por un período de 240 segundos.

| K (Node Failure/Recovery Specification) Table |                                     |                  |                      |   |  |  |  |
|-----------------------------------------------|-------------------------------------|------------------|----------------------|---|--|--|--|
|                                               | Name                                | Time (seconds)   | <b>Status</b>        | A |  |  |  |
|                                               | LSR 4 LSR 4                         | 240              | Fail                 |   |  |  |  |
|                                               | LSR 4 LSR 4                         | 480              | Recover              |   |  |  |  |
|                                               | LSR 3 LSR 3                         | 240              | Fail                 |   |  |  |  |
|                                               | LSB3LSR3                            | 480              | Recover              | Ţ |  |  |  |
|                                               |                                     |                  |                      |   |  |  |  |
| 4<br><b>Rows</b>                              | Delete<br>Insert                    | <b>Duplicate</b> | Move Down<br>Move Up |   |  |  |  |
| Details                                       | <b>Promote</b><br>☑ Show row labels |                  | OΚ<br>Cancel         |   |  |  |  |

Figura 30. Ventana de especificación de Fallas/Recuperación

## **2.6 Conclusiones del Capítulo**

En este Capítulo se describe el proceso de implementación de cuatro escenarios los cuales pueden representar diferentes configuraciones de red encontradas por un grupo de usuarios que pretende acceder a través de Internet a una sede de Educación a Distancia. Para la implementación de los escenarios se utilizó el Opnet Modeler v14.0. En el primer escenario los Routers no presentan implementada la tecnología MPLS y se utiliza el protocolo RIP para realizar el encaminamiento. En el segundo escenario se incorpora la tecnología MPLS y la Ingeniería de Tráfico para realizar una mejor distribución del tráfico en los enlaces a través del balanceo de carga. En el tercer escenario se utiliza la tecnología MPLS y DiffServ para priorizar el tráfico de aplicaciones específicas y en el último escenario se utiliza MPLS para establecer rutas de respaldo que se activan ante fallas.

## **CAPÍTULO 3. Resultados de las Simulaciones**

En este capítulo se presentan y analizan los resultados obtenidos a través del Opnet en cada uno de los escenarios anteriormente simulados. La implementación de los escenarios presenta gran importancia porque permiten observar los beneficios que tiene la tecnología MPLS y su utilización en los sistemas de Educación a Distancia. A lo largo del capítulo se muestran gráficas que contienen la utilización y el desempeño de los enlaces en las diferentes condiciones de trabajo y específicamente en la prueba número tres se muestran las diferencias obtenidas entre varios parámetros cuando se le da prioridad a algún tipo de tráfico.

### **3.1 Resultados del escenario encaminamiento IGP convencional**

En este escenario se utiliza el protocolo RIP para establecer las rutas por las cuales va a transitar la información intercambiada entre los grupos de usuarios y las sedes de Educación a Distancia.

RIP es un protocolo universal de enrutamiento por vector de distancia que utiliza el número de saltos como único sistema métrico. Un salto es el paso de los paquetes de una red a otra. Si existen dos rutas posibles para alcanzar el mismo destino, RIP elegirá la ruta que presente un menor número de saltos.

En la Figura 31 se muestra el Throughput de los enlaces que utiliza RIP para cursar la información en el backbone de la red. El Throughput representa el número de bits que el canal logra cursas exitosamente en la unidad de tiempo. Se observa que en los enlaces LSR1-LSR4 y LSR4-LER5 la carga de tráfico se concentra porque constituyen la vía más corta o con menor número de saltos para enviar la información desde los Grupos de

Usuarios 1,2 y 3 a la Sede de Educación a Distancia l. Estos canales de comunicación presentan un Throughput aproximado de 460 Mbps.

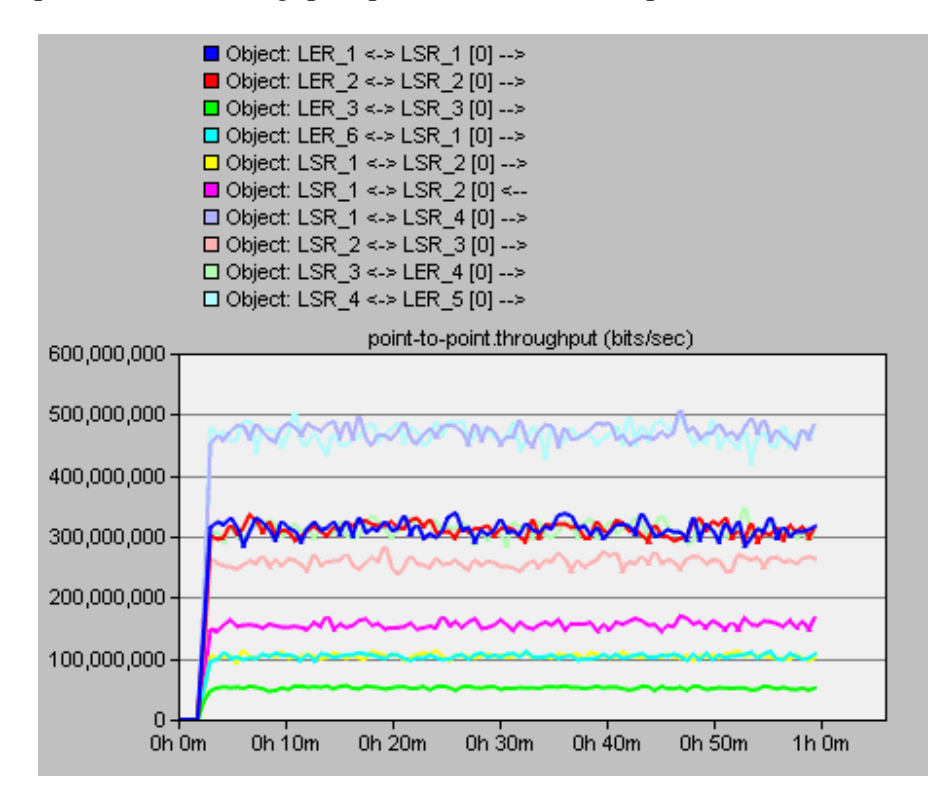

Figura 31. Throughput de los enlaces que transportan información

En la Figura 32 se presenta la Utilización de los enlaces más demandados en el escenario. La Utilización nos permite conocer en forma de porciento, el ancho de banda consumido por los datos del total que presenta el enlace.

Se observa que los enlaces LSR1-LSR4 y LSR4-LER5 presentan una Utilización de aproximadamente el 40 % lo que supone el consumo de casi la mitad del ancho de banda del enlace. Es importante mencionar que las dos Figuras presentadas anteriormente recogen todos los enlaces por los cuales circula información en el núcleo de la red. Pues debido al modo de operación de RIP existen enlaces inutilizados que no transportan datos en el sistema.

Todo este efecto de agregación de tráfico en diferentes enlaces de la red tiene como base la principal desventaja del protocolo RIP y es que este para determinar la mejor métrica, únicamente toma en cuenta el número de saltos, descartando otros criterios muy importantes como el Ancho de Banda de los enlaces, congestión, carga, retardo y fiabilidad.

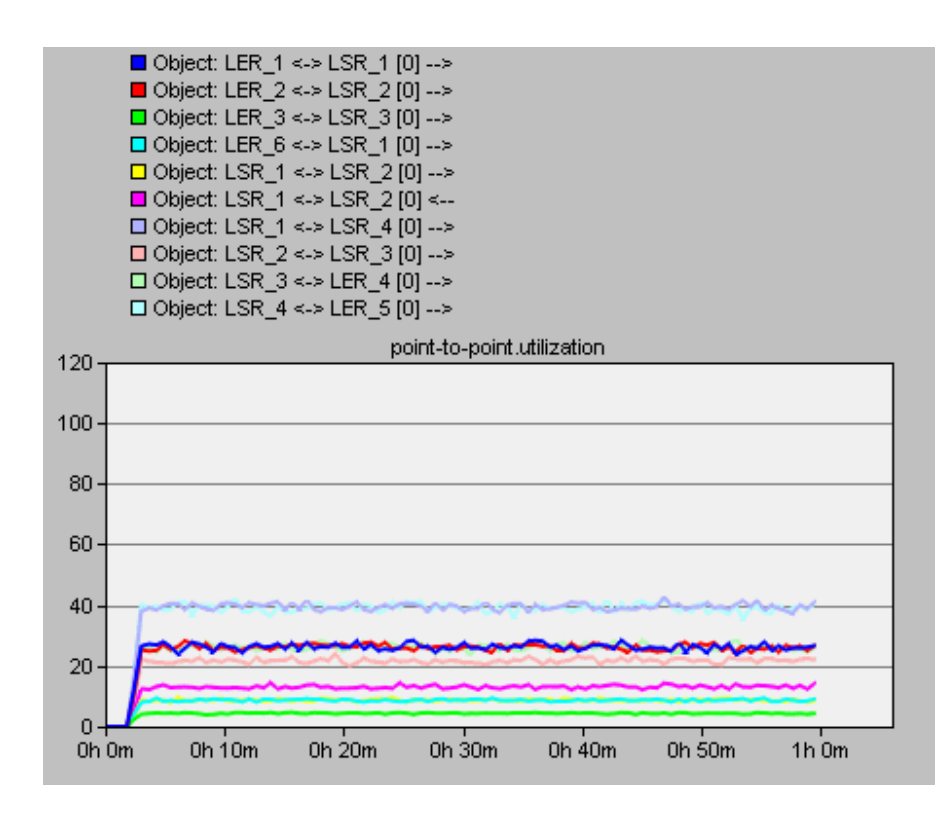

Figura 32. Utilización de los enlaces que transportan información

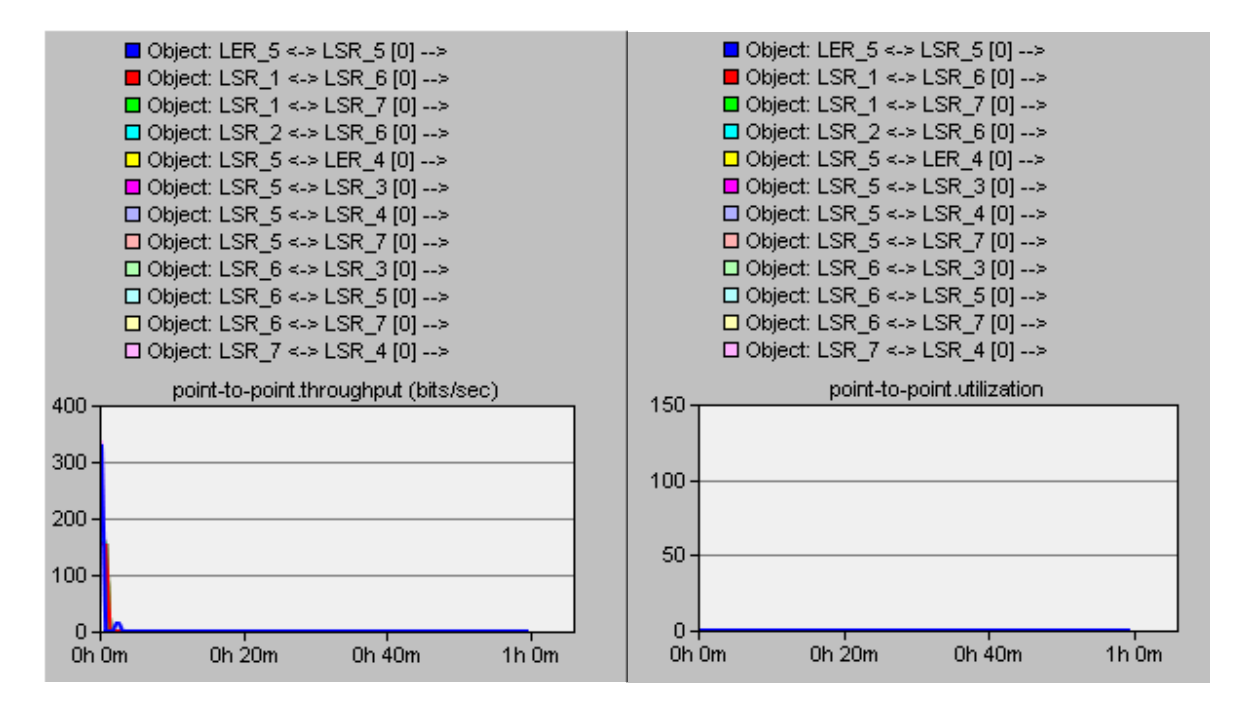

Figura 33. Throughput y Utilización de los enlaces que no se usan en el núcleo de la red

En los escenarios de Educación a Distancia donde las aplicaciones interactivas juegan un papel fundamental este comportamiento en el backbone de la red es perjudicial. En este caso el tráfico generado por los usuarios es capaz de lograr una Utilización máxima del 40 % en los enlaces más demandados pero si se incrementa el número de usuarios en la red o se agrega más tráfico entonces estos enlaces se pudieran saturar y provocar una interrupción en el servicio mientras que otros permanecen inutilizados.

En la Figura 34 su muestra la Utilización de los enlaces LSR2-LSR3 y LSR3-LSR4 los cuales se encargan de cursar la información generada por los Grupos de Usuarios 2,3 y 4 hacia la Sede Educativa 2. Se observa el efecto de agregación de tráfico mencionado.

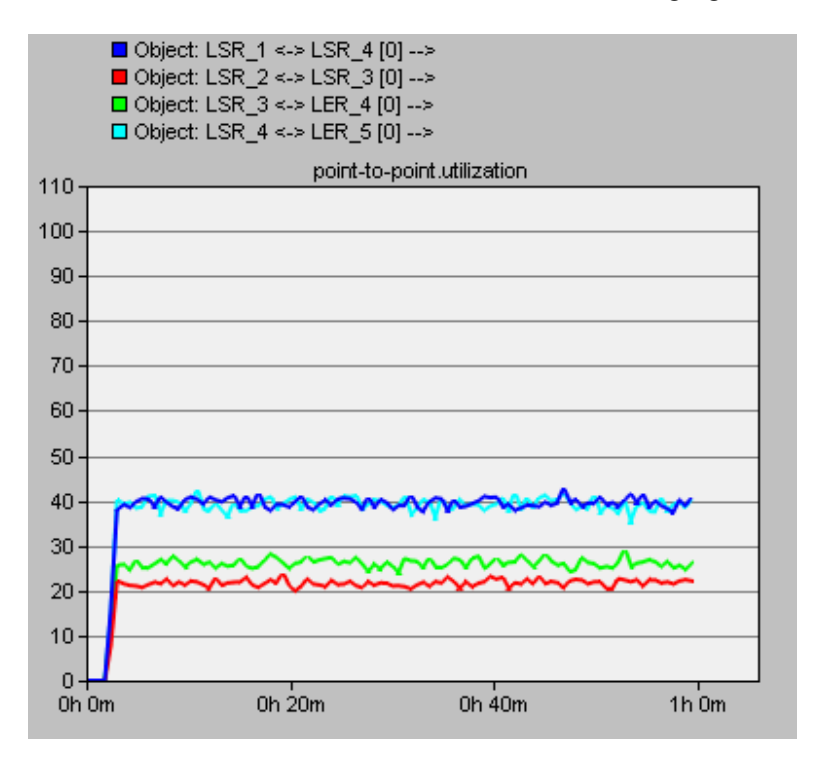

Figura 34. Enlaces con mayor Utilización de los enlaces

## **3.2 Resultados del escenario Utilización de MPLS-TE**

En este escenario se utiliza la tecnología MPLS y una de sus principales ventajas la Ingeniería de Tráfico para optimizar la utilización de los enlaces entre los Routers en el núcleo de la red. En ausencia de Ingeniería de Tráfico, el tráfico IP sigue el camino más corto, ignorando rutas alternativas a través de la red. Esto conduce a cuellos de botella en enlaces fuertemente cargados ("hiperagregación"), mientras que otros enlaces permanecen subutilizados. Este efecto se observó en los resultados obtenidos del escenario anterior. La utilización del enrutamiento basado en restricciones de red y caminos conmutados conduce a una red cargada de forma más uniforme y permite realizar un control de congestión. Una red con Ingeniería de Tráfico basada en MPLS tendrá los enlaces con una distribución de carga más equitativa, dando como resultado una red con mayor robustez contra los picos de tráfico y unas mayores prestaciones globales. En el escenario se utiliza específicamente el balanceo de cargas para mover una parte del tráfico de la red hacia enlaces menos congestionados cuyas capacidades se encuentran es desuso.

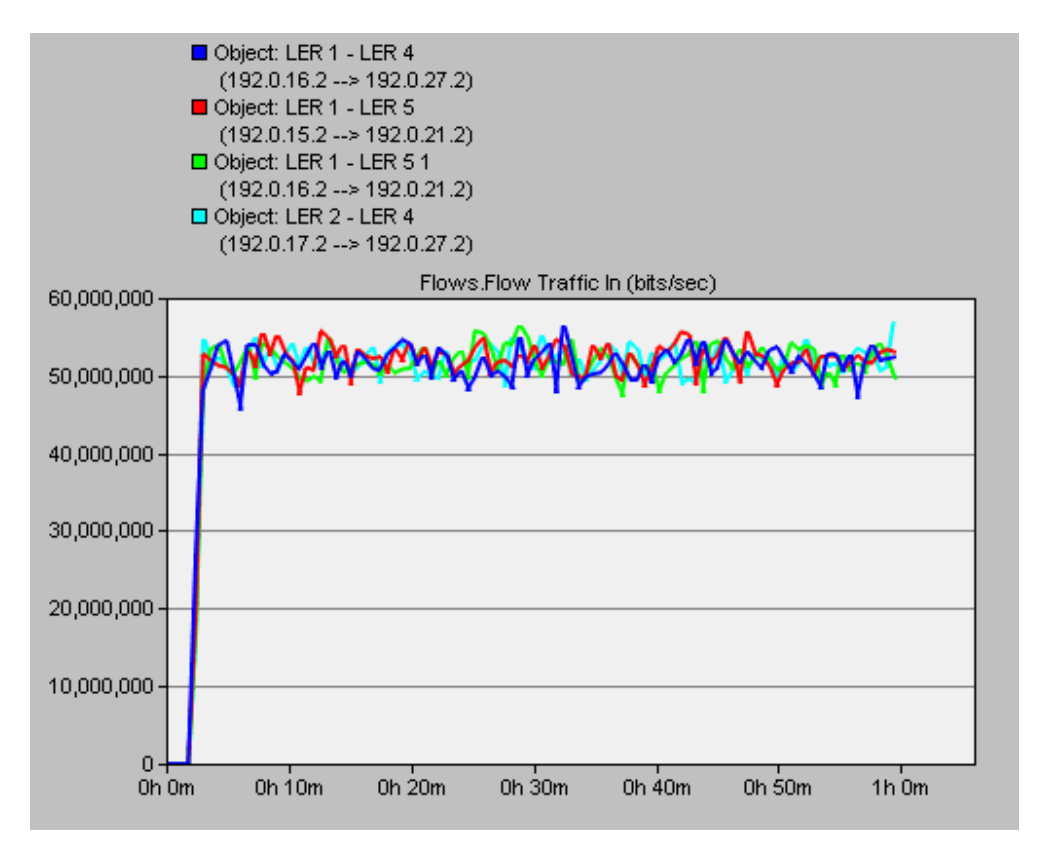

Figura 35. Tráfico de los flujos de datos

En la Figura 35 se muestra el tráfico de los flujos de datos pertenecientes a las FECs sitio\_7\_traffic y sitio\_14\_traffic. Se observa que los destinos de los flujos se corresponden con las dos sedes de Educación a Distancia (IP 192.0.21.2 y 192.0.27.2).

En la Figura 36 se presenta el tráfico cursado por cada ruta virtual (LSP) establecida en el escenario, cada LSP es capaz de transportar 52 Mbps aproximadamente. El tráfico cursado por cada LSP utiliza los enlaces físicos que definen la ruta virtual, esto tiene la ventaja de

que se realiza una mejor distribución del tráfico en el núcleo de la red logrando que disminuya la utilización de los enlaces más demandados.

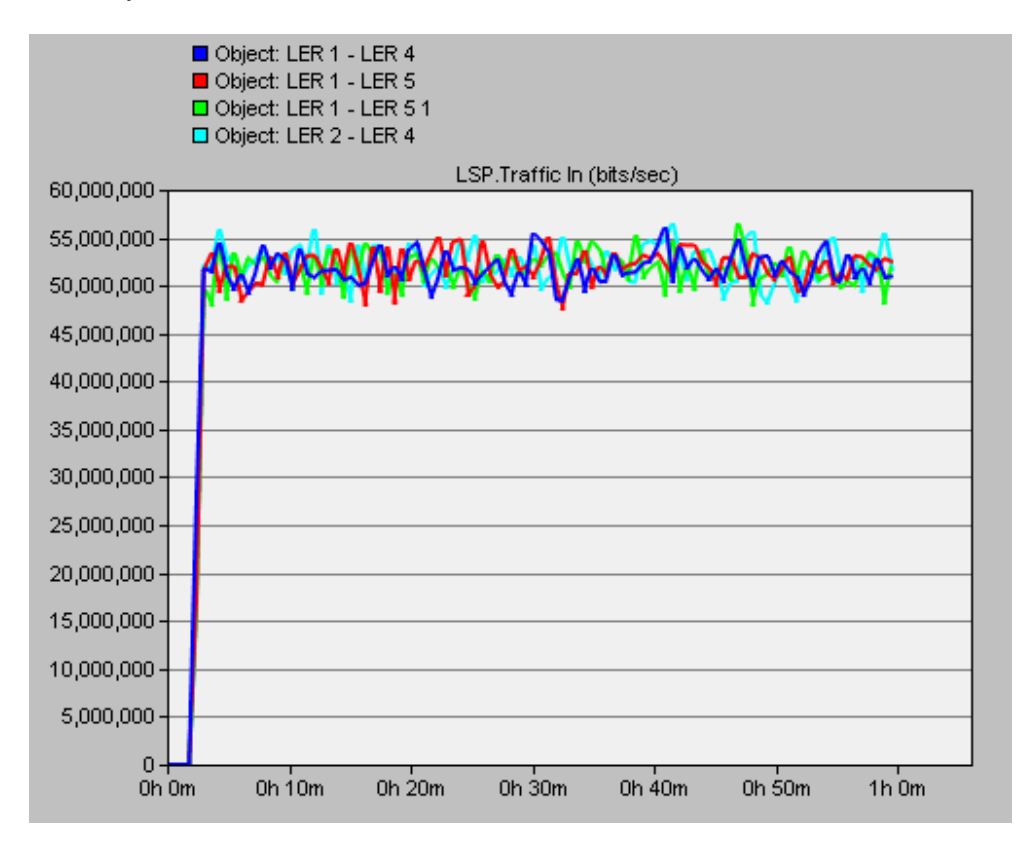

Figura 36. Tráfico de las LSPs

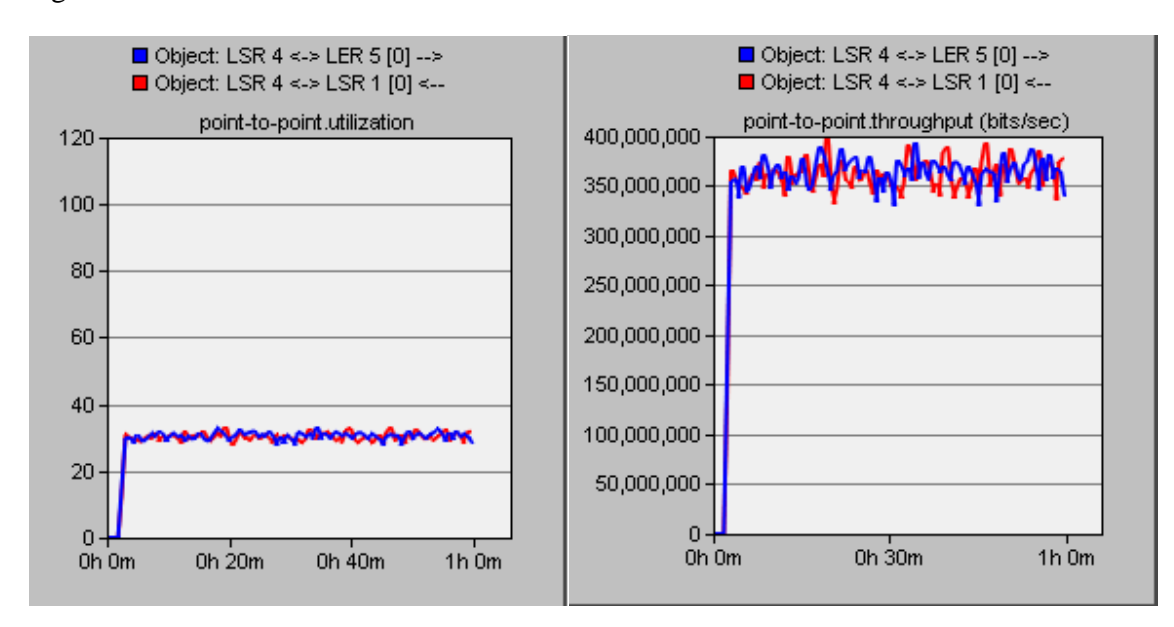

Figura 37. Utilización y Throughput de los enlaces más usados

En la Figura 37 se muestra tanto la Utilización como el Throughput de los enlaces LSR1- LSR4 y LSR4-LER5 que constituían los enlaces más demandados en el escenario anterior. Se observa que el establecimiento de las LSPs es capaz de disminuir la Utilización del enlace en un 10 % (decrece de 40 % a 30%) mientras que el Throughput disminuye en aproximadamente 100 Mbps.

### **3.3 Resultados del escenario MPLS-DiffServ**

En este escenario se utiliza la tecnología MPLS combinada con el modelo de Calidad de Servicio DiffServ para brindar prioridad a un tráfico específico en la red. En el escenario se utilizó una misma LSP para transportar dos flujos de tráfico FTP, uno con alta prioridad (LAN 1) y el otro con baja (LAN 2). En la Figura 38 se muestra el Tiempo de Respuesta de Subida experimentado por cada LAN en la transferencia del fichero. Esta estadística refleja el tiempo que pasa entre la emisión del fichero y su recepción en el destino. Se observa que el tráfico del flujo de mayor prioridad LAN 1 experimenta un menor Tiempo de Respuesta de Subida que el correspondiente a la LAN 2.

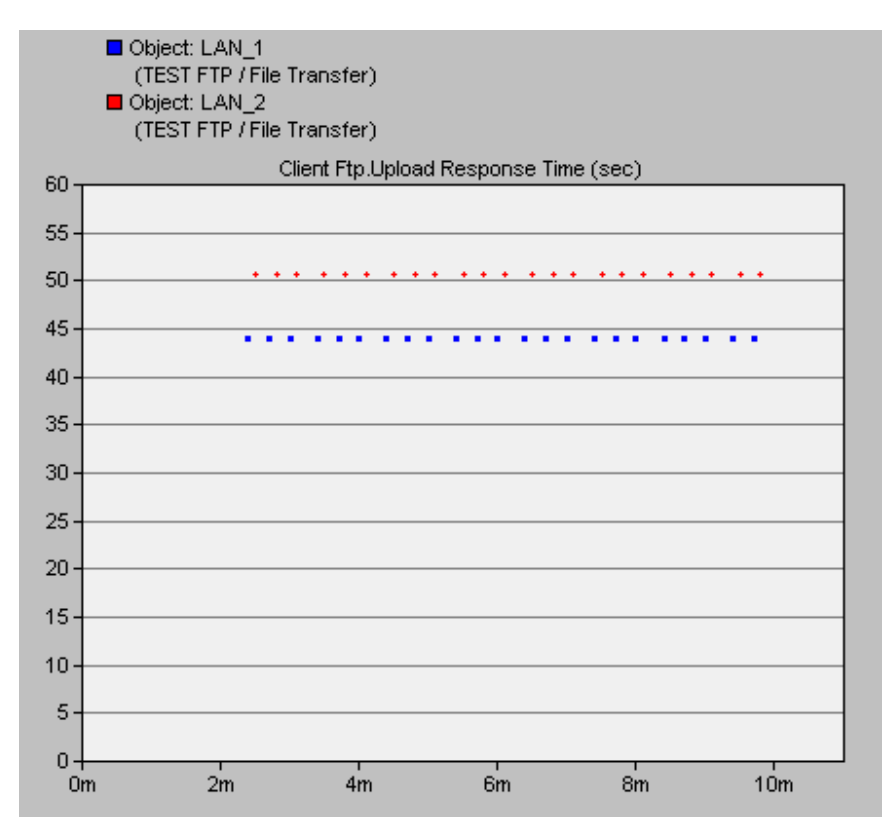

Figura 38. Tiempo de Subida experimentado por cada red LAN

En la Figura 39 se muestra el uso del buffer experimentado por los dos tráficos en la interfaz de salida IF0, esta interfaz le corresponde al LER 1 y a través de ella se establece la conexión con el LSR 1. Se observa que el uso de buffer del tráfico con más prioridad (línea roja) es menor que el uso del buffer del tráfico de menor prioridad (línea azul), los cual se debe a que el algoritmo de cola (WFQ) distribuye el ancho de banda de acuerdo al peso de cada tráfico.

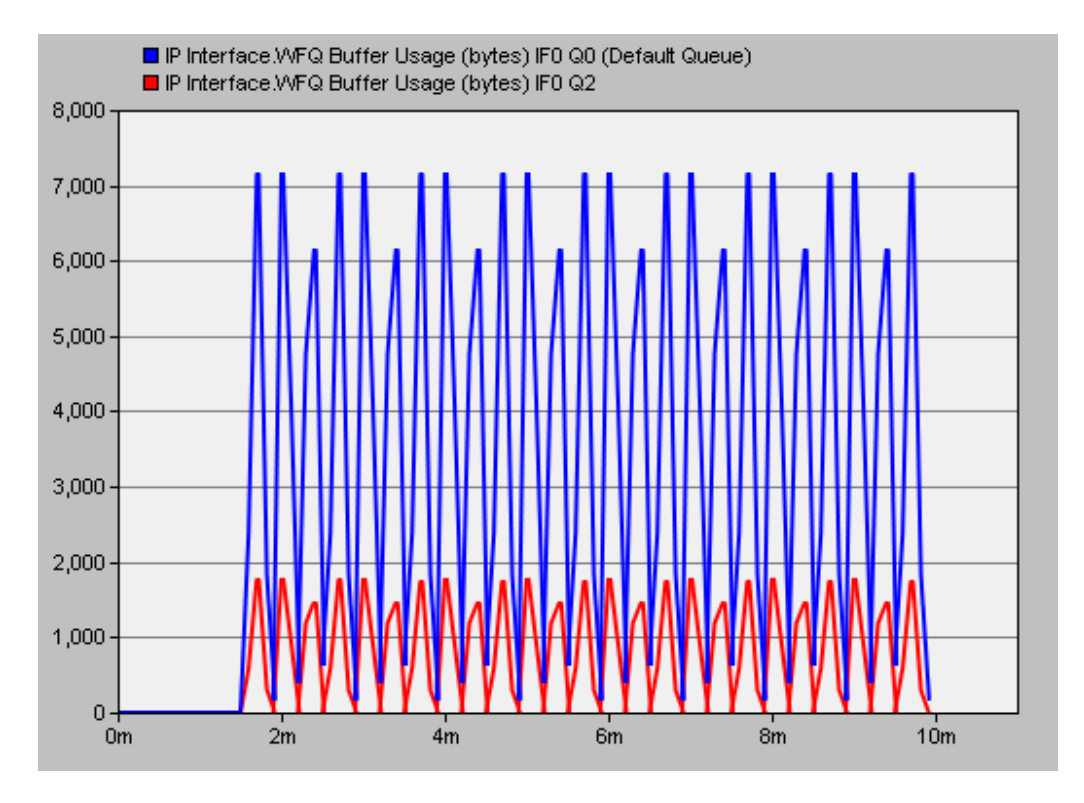

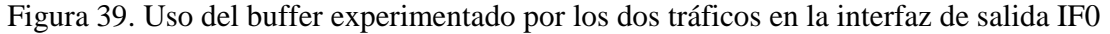

Lo explicado anteriormente también se pone de manifiesto en el resultado de la estadística demora de cola experimentada por cada tipo de tráfico que se recoge en la Figura 40. Se aprecia que los paquetes del tráfico perteneciente a la LAN 1 (Alta prioridad) tienen una demora de cola menor que los paquetes del tráfico correspondiente a la LAN 2 (Baja prioridad). En este caso se realizaron las pruebas considerando la transferencia de un fichero pero también la configuración del escenario se puede extender para otros servicios como voz sobre redes IP y video conferencia en los cuales se requiere minimizar tanto como sea posible la demora de extremo a extremo.

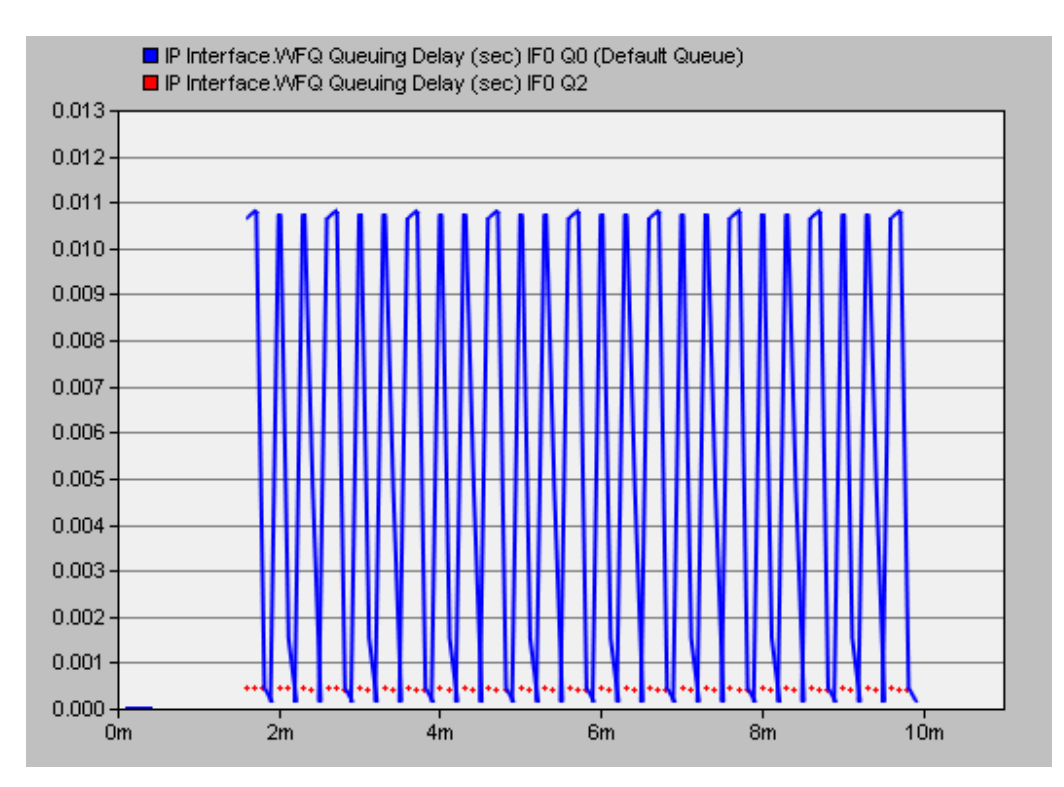

Figura 40. Demora de cola experimentada por cada tráfico

## **3.4 Resultados del escenario Utilización de Rutas de Respaldo**

En este escenario se utilizan LSP de respaldo para cursar la información en caso de que algún nodo o enlace que conforma la LSP primaria falle.

En la Figura 41 se muestran cinco flujos de tráfico los cuales se generan de los Grupos de Usuario a las sedes de Educación a Distancia y utilizan las LSP primarias (LER 1-LER 4 2 y LER 2-LER4 2) para establecer la comunicación. Aproximadamente a los 240 segundos de simulación se genera una falla en los LSR 4 y LSR 3 lo cual como se aprecia en la Figura, durante el tiempo que dure la falla, afecta el flujo de información.

Sin embargo en la Figura 42 se observa que las LSP de respaldo (LER 1-LER 4 1 y LER 2- LER 4 1) asumen el tráfico de los flujos de datos durante el tiempo que dura la interrupción. Esto proporciona una mayor seguridad en el ofrecimiento del servicio y garantiza un alto grado de confiabilidad en el sistema lo cual resulta beneficioso para los sistemas de Educación a Distancia.

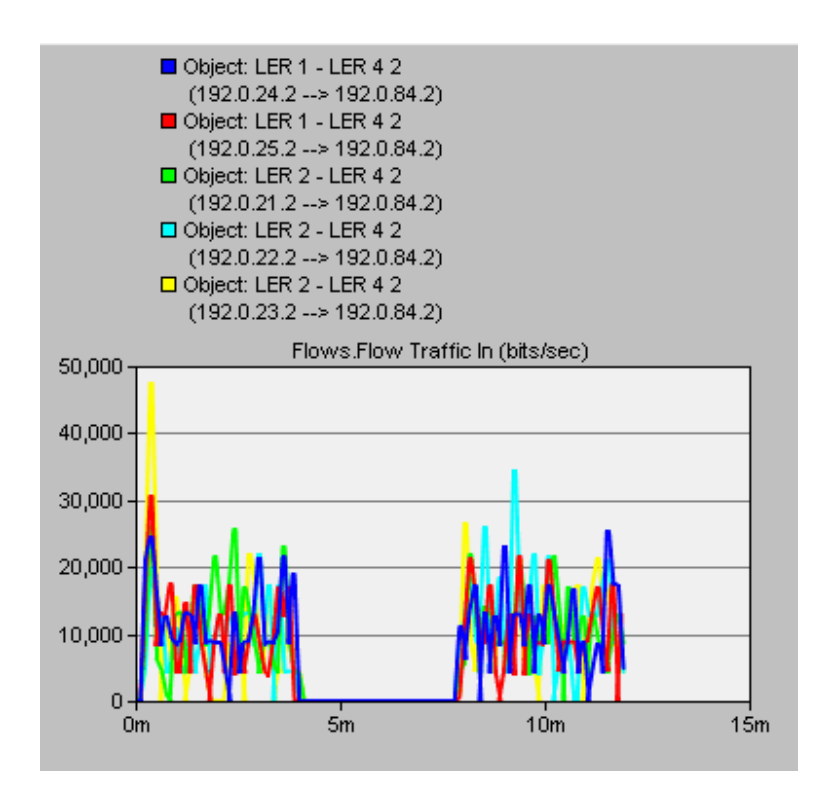

Figura 41. Flujos de Tráfico de las LSP primarias

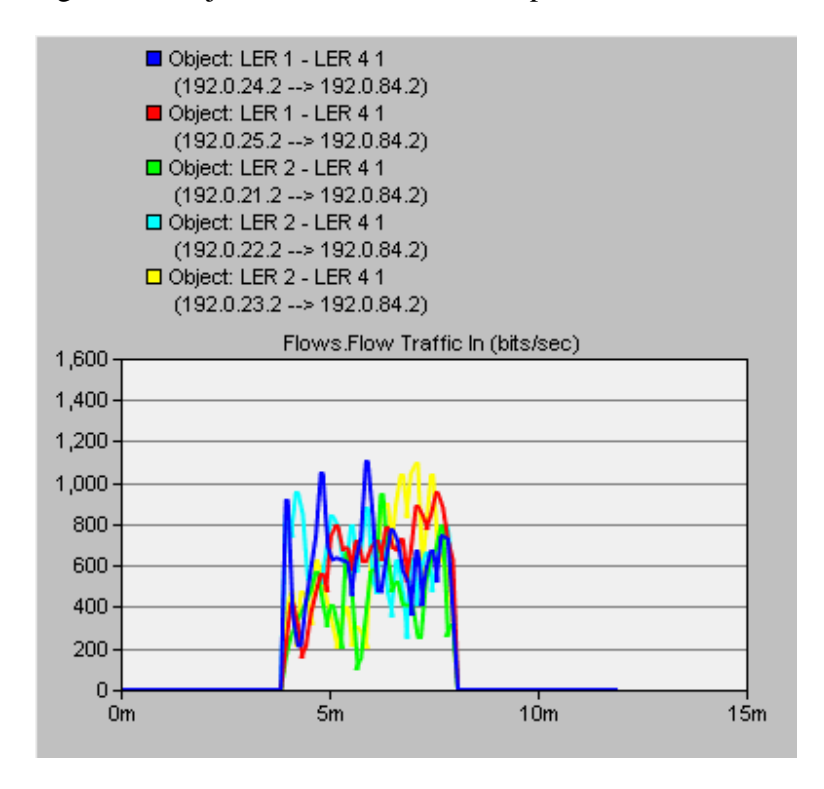

Figura 42. Flujos de Tráfico de las LSP de respaldo

### **3.5 Conclusiones del Capítulo**

En este Capítulo se analizan los resultados obtenidos de las simulaciones realizadas en cada uno de los escenarios. Los resultados de los experimentos muestran que la tecnología MPLS a través de la Ingeniería de Tráfico y en conjunto con el modelo de Calidad de Servicio Diferenciados (DiffServ) se torna beneficiosa cuando se usa para brindar servicios de Educación a Distancia. Con MPLS-DiffServ se puede priorizar tráfico y asignar una ruta específica a este tráfico priorizado que cumpla con los requerimientos de calidad necesarios para que el usuario pueda experimentar un buen servicio. Además se puede balancear el tráfico de la red para disminuir la utilización de enlaces muy demandados y se pueden establecer rutas alternativas las cuales ante fallas de los enlaces primarios evitarían una interrupción prolongada del servicio.

## **CONCLUSIONES Y RECOMENDACIONES**

## **Conclusiones**

En este trabajo se realizó un análisis de las posibilidades que brinda la tecnología MPLS para dar soporte a servicios de Educación a Distancia. En esencia:

1. Se realizó un estudio de los sistemas de Educación a Distancia y se presentaron los principales servicios que se ofrecen en estos sistemas a través de Internet. Además se explicaron los principales parámetros definidos por la Unión Internacional de Telecomunicaciones (UIT) para especificar la calidad de funcionamiento de las redes IP y se expusieron los niveles de requerimientos (confiabilidad, demora, ancho de banda) necesarios para que las aplicaciones puedan presentar un desempeño exitoso. También se estudió la tecnología MPLS, la Ingeniería de Tráfico y la combinación MPLS-DiffServ.

2. Se realizó la implementación con Opnet de varios escenarios en los cuales un Grupo de Usuarios pretende acceder a sedes de Educación a Distancia a través de una red con tecnología MPLS. En el primer escenario el encaminamiento de la información en el backbone de la red se realizó a través de RIP. El segundo escenario se configuró para utilizar MPLS y establecer LSPs que permitan cursar el tráfico a través de dispositivos específicos en el núcleo de la red. El tercer escenario se programó para utilizar MPLS con DiffServ y así crear LSPs que sean capaces de transportar más de un flujo de tráfico con diferentes DSCP. El cuarto escenario se diseñó para establecer vías alternativas para el tráfico en caso de fallas en nodos específicos de la red. En los escenarios se utilizaron servicios como: HTTP, FTP, Email, videoconferencia y VoIP los cuales resultan imprescindibles para los sistemas de Educación a Distancia a través de Internet.

Con los resultados de los experimentos se observa que:

En el escenario uno, el efecto de agregación de tráfico que se produce en diferentes enlaces tiene como base el propio funcionamiento del protocolo RIP. Por tanto este proceso de hiperagregación puede congestionar determinadas zonas del núcleo de la red y provocar un mal funcionamiento en los servicios interactivos que se brindan en los sistemas de Educación a Distancia.

La tecnología MPLS a través de la Ingeniería de Tráfico permite realizar balanceo de carga entre distintos enlaces en el núcleo de la red, esto tiene la ventaja de que provoca una disminución en el tráfico de determinadas áreas, lo cual en los sistemas de Educación a Distancia resulta esencial para garantizar que los servicios se proporcionen con calidad.

La combinación de la tecnología MPLS con DiffServ permite transportar diferentes flujos de tráficos en una misma LSP, asignarles diferentes DSCP y entregarlos con diferentes niveles de calidad de servicio (QoS). Este mecanismo de diferenciación de tráfico resulta primordial para garantizar que determinados servicios de Educación a distancia se puedan brindar con una alta calidad.

La tecnología MPLS permite establecer caminos virtuales de respaldo para el tráfico de la información, esto tiene gran utilidad en los sistemas de Educación a Distancia porque en caso de fallas en los nodos o enlaces de la red posibilita que no se produzca una interrupción prolongada del servicio.

## **Recomendaciones**

Considerando que el establecimiento de las rutas para cursar el tráfico parte en este trabajo de la utilización del protocolo RIP, se recomienda analizar cómo se comportaría la distribución de tráfico en el backbone de la red cuando se utilizan otros protocolos de encaminamiento como: OSPF, IGRP, EIGRP, etc.

Considerando que los caminos virtuales (LSP) utilizados en este trabajo definen la ruta exacta por la cual debe transitar la información, se recomienda realizar un análisis de la importancia que presenta para los servicios de Educación a Distancia el establecimiento de rutas dinámicas basadas en parámetros como ancho de banda, demora, etc.

# **REFERENCIAS BIBLIOGRÁFICAS**

Álvarez, S., (2006) *QoS for IP/MPLS Networks*. Cisco Press.

- Awduche, D., et al., (1999). "Requirements for Traffic Engineering Over MPLS" [En línea]. disponible en: http://www.ietf.org/rfc/rfc2702.txt [5 de abril de 2011]
- Berson, S., et al., (1997). "Resource ReSerVation Protocol (RSVP)" [En línea]. disponible en: http://www.ietf.org/rfc/rfc2205.txt [29 de marzo de 2011]
- Blake, S., et al., (1998). "Architecture for Differentiated Services" [En línea]. disponible en: http://www.ietf.org/rfc/rfc2475.txt [15 de abril de 2011]
- Colina, L. C., (2009) "Educación A Distancia y TIC: Transformación para la Innovación en la Educación Superior". *Revista Electrónica de Estudios Telemáticos.*
- Davari, S., et al., (2002). "An Expedited Forwarding PHB (Per-Hop Behavior" [En línea]. disponible en: http://www.ietf.org/rfc/rfc3246.txt [15 de marzo de 2011]
- De Oliveira, S., (2004) *Una Propuesta de Arquitectura MPLS/DiffServ Para proveer Mecanismos de Calidad de Servicio (QoS) en el transporte de La telefonía IP*. Tesis Doctoral. Departamento de Ingeniería de Sistemas Telemáticos, Universidad Politécnica de Madrid.
- Delfino, A., et al., (2005) *Ingeniería de Tráfico en Redes MPLS*. Proyecto Final de Carrera. Facultad de Ingeniería, Universidad de la República.
- Evans, J. y Filsfils, C., (2007) *Deploying IP and MPLS QoS for Multiservice Network*. Morgan Kaufmann Publishers.
- Fallas, J. A. y Pradella, E. E., (2007) *Aseguramiento de la Calidad de Servicio en las Redes Basadas en el Protocolo Internet IP por medio de la Ingeniería de Tráfico en*

*MPLS*. Tesis de Grado. Facultad de Ingeniería Eléctrica, Universidad de Costa Rica.

- Fuertes, W. y López de Vergara, J. E., (2009) *Evaluación de plataformas de virtualización para experimentación de servicios multimedia en redes IP*. Tesis de grado. Facultad de Ciencias de la Computación. Universidad Autónoma de Madrid, España.
- Galán, F., et al., (2008) "A Model-driven Configuration Management Methodology for Test bed Infrastructures". *IEEE/IFIP Network Operations and Management Symposium (NOMS 08)*. Salvador da Bahía, Brazil.
- García, G. R., (2008) *Glosario de Educación a distancia*. Tesis Maestría. Coordinación de Universidad Abierta y Educación a Distancia. Universidad Nacional Autónoma de México.
- Hedrick, C. (1988). "RIP: Routing Information Protocol" [En línea]. disponible en: http://www.ietf.org/rfc/rfc1058.txt [5 de febrero de 2011]
- Hodzic, H., (2008) "Traffic Engineering with Constraint Based Routing" *In Sladjana Zoric 50th International Symposium.* Zadar, Croatia.
- ITU-T\_Y.1540. (2002). "Servicio de comunicación de datos con protocolo Internet-Parámetros de calidad de funcionamiento relativos a la disponibilidad y la transferencia de paquetes del protocolo Internet" [En línea]. disponible en: http://www.itu.org [20 de febrero de 2011]
- ITU-T\_Y.1541. (2002). "Aplicabilidad de los servicios diferenciados IETF a las clases QoS IP" [En línea]. disponible en: http://www.itu.org [23 de febrero de 2011]
- Jacinto, J. L., (2010) *Configuración y pruebas de funcionamiento de la interconexión de redes heterogéneas con troncal MPLS*. Tesis de Maestría. Departamento de Ingeniería Telemática, Universidad Politécnica de Catalunya.
- Jannu, K. y Deekonda, R., (2010) *OPNET simulation of voice over MPLS with Considering Traffic Engineering*. Master Thesis Electrical Engineering. School of Engineering Blekinge Institute of Technology, Sweden.
- Kozierorok, C., (2005) *TCP/IP Guide*. Estados Unidos, No Starch Press.
- Le Faucheur, F., et al., (2002). "MPLS Support of Differentiated Services" [En línea].

disponible en: http://www.ietf.org/rfc/rfc3270.txt [18 de abril de 2011]

- Li, T. y Rekhter, Y. (1998 ). "A Provider Architecture for Differentiated Services and Traffic Engineering" [En línea]. disponible en: http://www.ietf.org/rfc/rfc2430.txt [20 de abril de 2011]
- Morrow, M., y Sayeed, A., (2006) *MPLS and Next-Generation Networks: Foundations for NGN and Enterprise Virtualization.* Estados Unidos, Cisco Press.
- Pérez Cota, M., et al., (2002) "Aportaciones de las Tecnologías de la Comunicación a la Educación a Distancia". *Revista de Enseñanza y Tecnología.* pp.29-42.
- Porwal, M., et al., (2008) "Traffic Analysis of MPLS and Non MPLS Network including MPLS Signaling Protocols and Traffic distribution in OSPF and MPLS" *In International Conference on Emerging Trends in Engineering and Technology, ICETET.*
- Rahman, M. A., et al., (2008) "Performance analysis and the study of the behavior of MPLS protocols" *In International Conference on Computer and Communication Engineering ICCCE.*
- Restrepo, J. (2003). "Migrando A MPLS" [En línea]. disponible en: http://www.diginet.com.co/ [12 de abril de 2011]
- Riquelme, L. A., (2006) *Procedimiento de configuración de QoS para red MPLS-VPN en los accesos, XDSL, Frame-Relay, Acceso MPLS Nativo, Acceso ATM STM1 y Acceso 10/100 MS*. Tesis de Grado. Facultad de Ciencias de la Ingeniería, Universidad Austral de Chile.
- Rosen, E. y Viswanathan, A. (2001). "Multiprotocol Label Switching Architecture" [En línea]. disponible en: http://www.ietf.org/rfc/rfc3031.txt [21 de abril de 2011]
- Rosen, E., et al., (2001). "Codificación de la pila de Etiquetas MPLS" [En línea]. disponible en: http://www.ietf.org/rfc/rfc3032.txt [24 de abril 2011]
- Rubiano, G. M. y Urbano, H. D., (2006) *Investigación De La Arquitectura MPLS, Ventajas y Servicios*. Tesis de Grado. Facultad de Ingeniería Eléctrica y Electrónica Bogotá, Universidad de Los Andes, Colombia.
- Salah, K. y Alkhoraidly, A., (2006) "An OPNET-based simulation approach for deploying VoIP" *In International Journal of Network Management Int*. pp.159–183.
- Shenker, S., et al., (1997). "Specification of Guaranteed Quality of Service" [En línea]. disponible en: http://www.ietf.org/rfc/rfc2212.txt [12 de abril de 2011]
- Stallings, W., (2000) *Comunicaciones y redes de computadores*, 6ª edición, Prentice Hall, España.
- Walters, J., et al., (2008) "A Comparison of Virtualization Technologies for HPC" *In Proc. of 22nd International Conference on Advanced Information Networking and Applications,* Okinawa.
- Wilson, S. y Alejandro, U., (2007) Análisis y Diseño de una Subred de Comunicaciones Metro Ethernet basada en la Tecnología MPLS aplicada al estudio de la Integración de Servicios. Tesis de Grado. Facultad de Electrónica y Telecomunicaciones, Escuela Politécnica Nacional, Suecia.
- Yero, E., (2008) *Contribución a la enseñanza de la asignatura Telemática con la herramienta de simulación y modelación de Redes: Opnet Modeler*. Tesis de Grado. Departamento de Electrónica y Telecomunicaciones. Universidad Central "Marta Abreu" de Las Villas, Santa Clara.